# Package 'SKAT'

January 15, 2023

Type Package Title SNP-Set (Sequence) Kernel Association Test Version 2.2.5 Date 2023-01-12 Author Seunggeun (Shawn) Lee and Zhangchen Zhao, with contributions from Larisa Miropolsky and Michael Wu Maintainer Seunggeun (Shawn) Lee <lee7801@snu.ac.kr> Description Functions for kernel-regression-based association tests including Burden test, SKAT and SKAT-O. These methods aggregate individual SNP score statistics in a SNP set and efficiently compute SNP-set level p-values. License GPL  $(>= 2)$ Depends R (>= 2.13.0), Matrix, SPAtest, RSpectra NeedsCompilation yes Repository CRAN

Date/Publication 2023-01-15 15:50:09 UTC

## R topics documented:

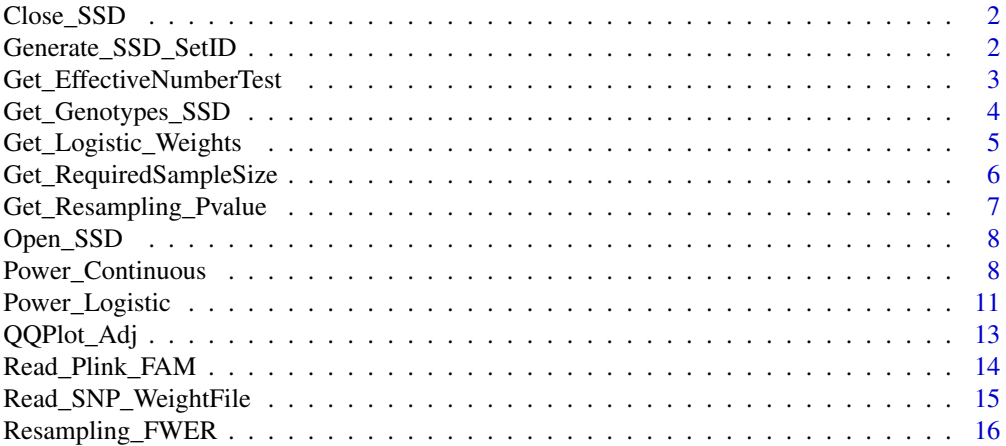

<span id="page-1-0"></span>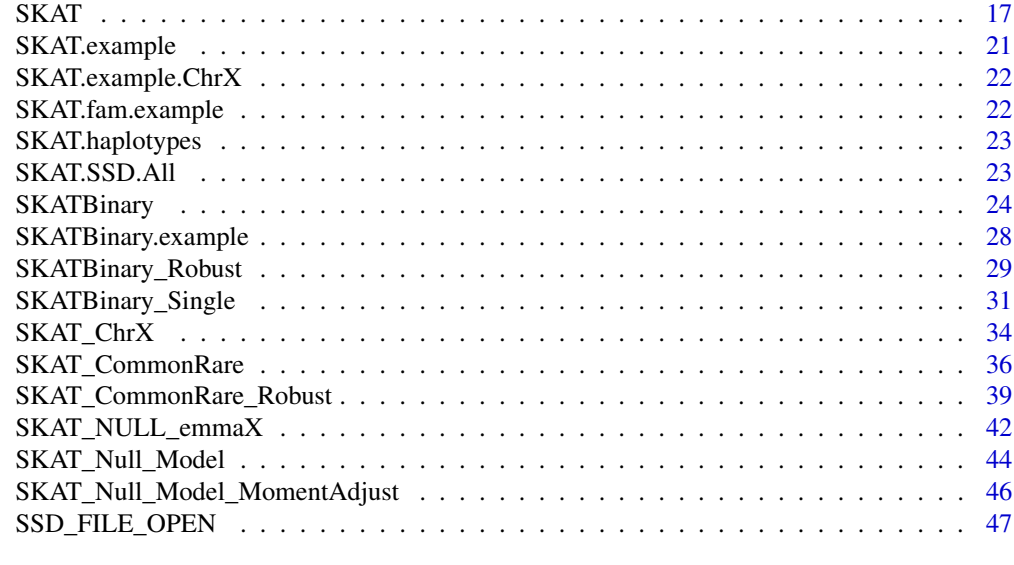

#### **Index** [48](#page-47-0) **All 2018 Example 2018 Example 2018 Example 2018 Example 2018 All 2018**

Close\_SSD *Close SNP set data file (SSD)*

### Description

Close the opened SNP Set data file (SSD). After using the SSD file, it must be closed.

### Usage

Close\_SSD()

### Author(s)

Seunggeun Lee, Larisa Miropolsky

Generate\_SSD\_SetID *Generate SNP set data file (SSD)*

### Description

Generate a SNP set data file (SSD) from binary plink data files using user specified SNP sets.

### Usage

```
Generate_SSD_SetID(File.Bed, File.Bim, File.Fam, File.SetID,
File.SSD, File.Info, Is.FlipGenotype=TRUE)
```
### <span id="page-2-0"></span>Arguments

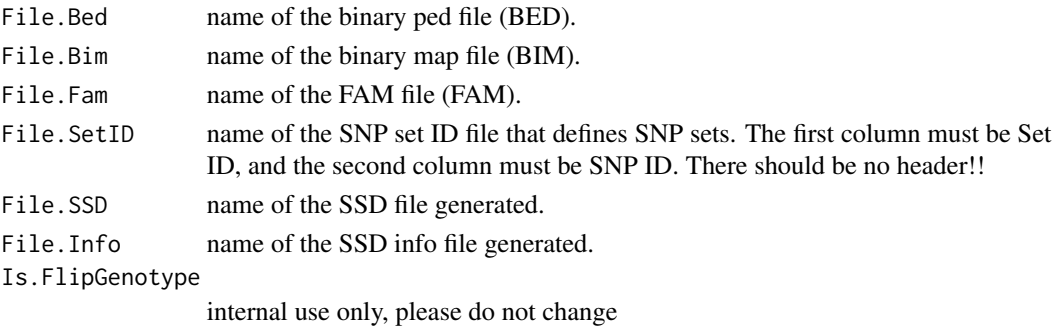

### Details

The SetID file is a white-space (space or tab) delimitered file with 2 columns: SetID and SNP\_ID.

Please keep in mind that there should be no header! The SNP\_IDs and SetIDs should be less than 50 characters, otherwise, it will return an error message.

The SSD file is a binary formated file with genotypes. The SSD info file is a text file with general information on data and SNP sets (first 6 rows), and information on each set (after 8th row).

### Author(s)

Seunggeun Lee, Larisa Miropolsky

```
Get_EffectiveNumberTest
```
*Estimate the effective number of tests for Bonferroni correction*

### Description

Estimate the effective number of tests for Bonferroni correction using the minimum achievable p-values (MAP).

#### Usage

Get\_EffectiveNumberTest(MAP, alpha=0.05, Is.MidP=TRUE)

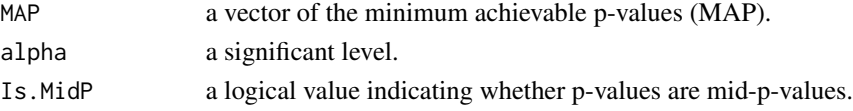

### <span id="page-3-0"></span>Value

Effective number of test for Bonferroni correction at the level alpha. MAP can be obtained from SKATBinary functions.

### Author(s)

Seunggeun Lee

### References

Lee, S., Fuchsberger, C., Kim, S., Scott, L. (2015) An efficient resampling method for calibrating single and gene-based rare variant association analysis in case-control studies. *Biostatistics*, in press.

Get\_Genotypes\_SSD *Get Genotype data from SSD file*

### Description

Read a SSD file and return a genotype matrix.

#### Usage

```
Get_Genotypes_SSD(SSD_INFO, Set_Index, is_ID = TRUE)
```

```
Get_Genotypes_SSD_Sparse(SSD_INFO, Set_Index)
```
#### Arguments

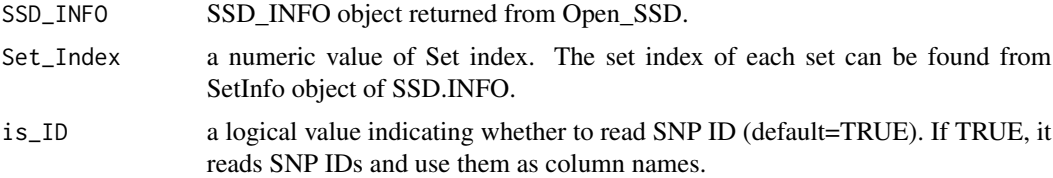

### Value

A genotype matrix with n rows and m columns, where n is the number of samples and m is the number of SNPs. Get\_Genotypes\_SSD\_Sparse returns a sparse matrix. Get\_Genotypes\_SSD\_Sparse always returns SNP IDs as the column names, so does not have is\_ID parameter.

### Author(s)

Seunggeun Lee, Larisa Miropolsky

#### <span id="page-4-0"></span>Get\_Logistic\_Weights *Get the logistic weight*

### Description

Get logistic weights from either a genotype matrix (Z) or a vector of minor allele frequncies (MAF). Users can apply this weights to SKAT by giving it as the "weights" parameter. The logistic weight gives equal weights to rare variants and nearly zero weight to common variants.

### Usage

```
Get_Logistic_Weights(Z, par1=0.07, par2=150)
```
Get\_Logistic\_Weights\_MAF(MAF, par1=0.07, par2=150)

### Arguments

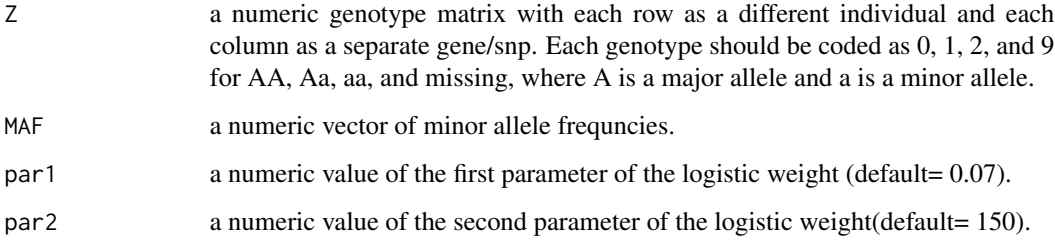

### Details

The formula for the weight is

$$
weights = \frac{e^{(par1 - MAF)par2}}{1 + e^{(par1 - MAF)par2}}.
$$

### Value

A vector of the logistic weight.

#### Author(s)

### Examples

```
data(SKAT.example)
#############################################################
# Compute the P-value of SKAT with the logistic Weight (par1=0.07, par2=150)
# Use logistic weight
Z<-SKAT.example$Z
obj<-SKAT_Null_Model(y.c ~ X, out_type="C", data=SKAT.example)
weights<-Get_Logistic_Weights(Z, par1=0.07, par2=150)
SKAT(Z, obj, kernel = "linear.weighted", weights=weights)$p.value
# Weights function
MAF<-colMeans(Z)/2
plot(MAF,weights)
```
Get\_RequiredSampleSize

*Get the required sample size to achieve the given power*

#### Description

Get the sample sizes required to achieve the given power.

#### Usage

```
Get_RequiredSampleSize(obj, Power=0.8)
```
### Arguments

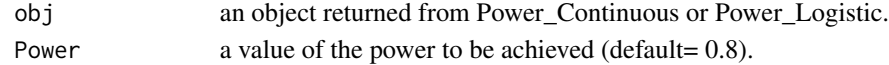

### Details

This function computes required sample sizes using simple interpolation.

### Value

A list object for the required sample sizes.

#### Author(s)

<span id="page-5-0"></span>

<span id="page-6-0"></span>Get\_Resampling\_Pvalue *Compute a resampling p-value*

### Description

Compute a resampling p-value using resampled residuals. To use it, SKAT\_Null\_Model or SKAT\_Null\_Model\_MomentAdjust should have n. Resampling  $> 0$ .

### Usage

Get\_Resampling\_Pvalue(obj)

Get\_Resampling\_Pvalue\_1(p.value, p.value.resampling)

### Arguments

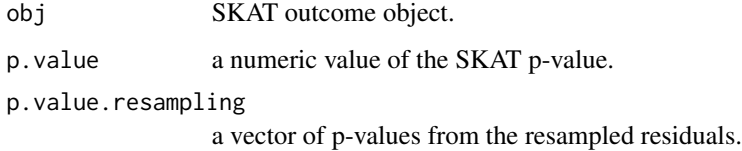

### Details

See SKAT\_Null\_Model

### Value

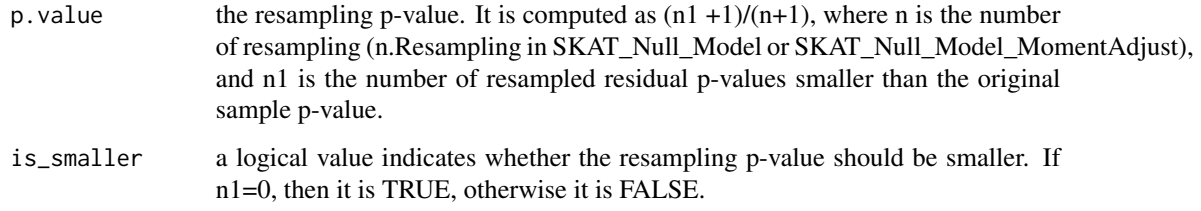

### Author(s)

<span id="page-7-0"></span>

### **Description**

Open a SNP Set data file (SSD). After finishing using the SSD file, you must close the file by callinsg Close\_SSD function.

### Usage

```
Open_SSD(File.SSD, File.Info)
```
#### Arguments

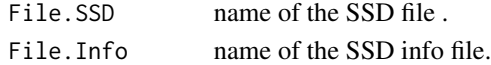

### Value

a list object of SSD.INFO.

#### Author(s)

Seunggeun Lee, Larisa Miropolsky

Power\_Continuous *Power calculation, continuous traits*

### Description

Compute an average power of SKAT and SKAT-O for testing association between a genomic region and continuous phenotypes with a given disease model.

#### Usage

```
Power_Continuous(Haplotypes=NULL, SNP.Location=NULL, SubRegion.Length=-1
```
, Causal.Percent=5, Causal.MAF.Cutoff=0.03, alpha =c(0.01,10^(-3),10^(-6))

- , N.Sample.ALL = 500 \* (1:10), Weight.Param=c(1,25), N.Sim=100
- , BetaType = "Log", MaxBeta=1.6, Negative.Percent=0)

```
Power_Continuous_R(Haplotypes=NULL, SNP.Location, SubRegion.Length=-1
```
, Causal.Percent=5, Causal.MAF.Cutoff=0.03, alpha =c(0.01,10^(-3),10^(-6))

- , N.Sample.ALL =  $500 \times (1:10)$ , Weight.Param=c(1,25), N.Sim=100
- , BetaType = "Log", MaxBeta=1.6, Negative.Percent=0, r.corr=0)

### Arguments

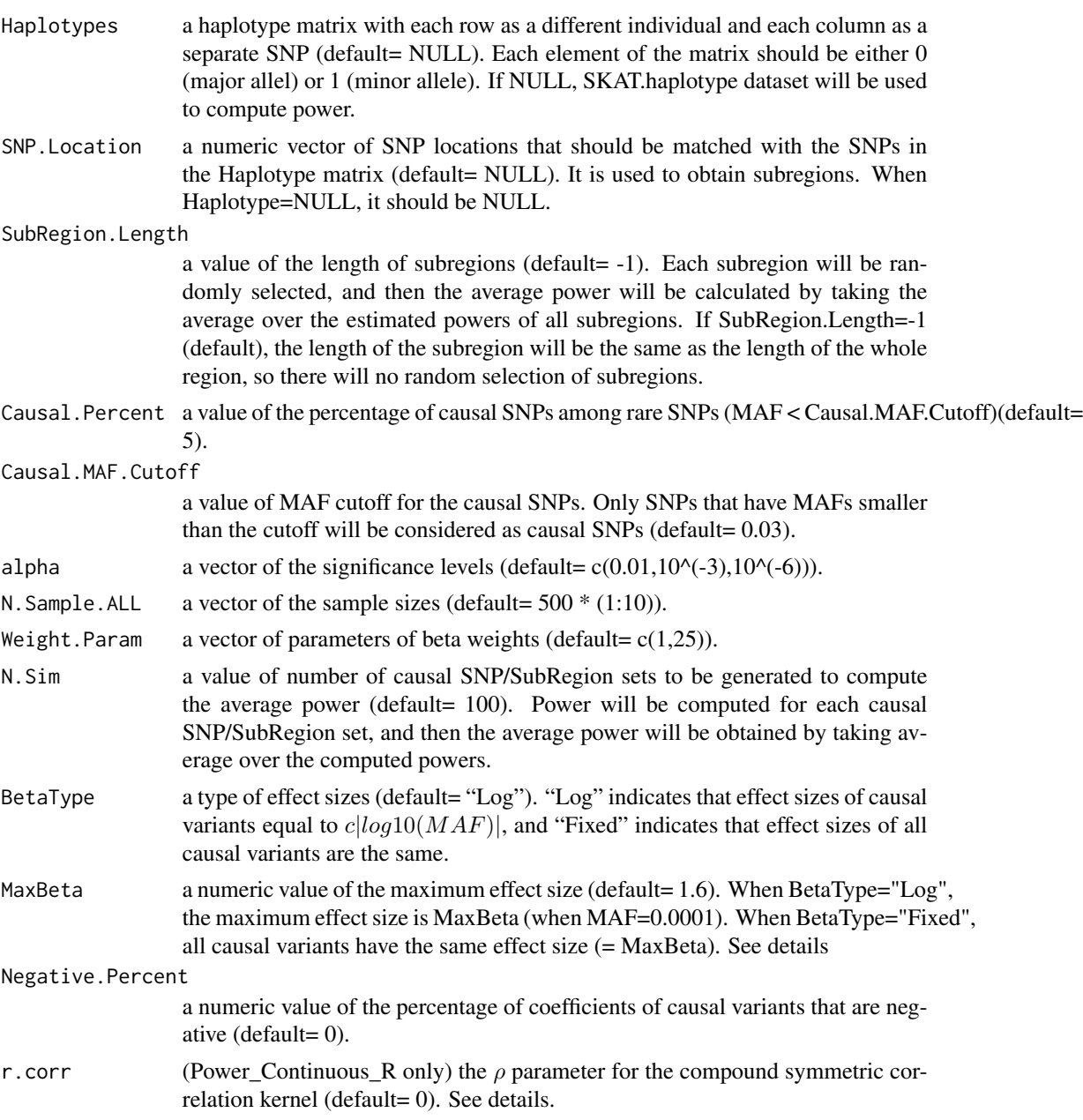

### Details

By default it uses the haplotype information in the SKAT.haplotypes dataset. So if you want to use the SKAT.haplotypes dataset, you can left Haplotypes and SNP.Location as NULL.

When BetaType="Log", MaxBeta is a coeffecient value ( $\beta$ ) of the causal SNP at MAF =  $10^{-4}$  and used to obtain c value of the function  $c|log10(MAF)|$ . For example, if MaxBeta=1.6,  $c = 1.6/4$  = 0.4. Then a variant with MAF=0.001 has  $\beta = 1.2$  and a variant with MAF=0.01 has  $\beta = 0.8$ .

When SubRegion.Length is small such as 3kb or 5kb, it is possible that you can have different estimated power for each run with N.Sim =  $50 \sim 100$ . Then, please increase the N.Sim to  $500 \sim$ 1000 to obtain stable results.

R.sq is computed under the no linkage disequilibrium assumption.

Power\_Continuous\_R computes power with new class of kernels with the compound symmetric correlation structure. It uses a slightly different approach, and thus Power\_Continuous and Power\_Continuous\_R can produce slightly different results although r.corr=0.

If you want to computer power of SKAT-O by estimating the optimal r.corr, use r.corr=2. The estimated optimal r.corr is  $r.corr = p_1^2(2p_2 - 1)^2$ , where  $p_1$  is a proportion of causal variants, and  $p_2$  is a proportion of negatively associated causal variants among the causal variants.

#### Value

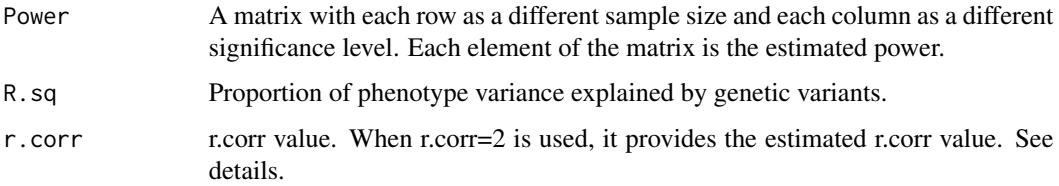

#### Author(s)

Seunggeun Lee

#### Examples

```
#
# Calculate the average power of randomly selected 3kb regions
# with the following conditions.
#
# Causal percent = 20%
# Negative percent = 20%
# Max effect size = 2 at MAF = 10^{\circ}-4#
# When you use this function, please increase N.Sim (more than 100)
#
out.c<-Power_Continuous(SubRegion.Length=3000,
Causal.Percent= 20, N.Sim=5, MaxBeta=2,Negative.Percent=20)
out.c
#
# Calculate the required sample sizes to achieve 80% power
Get_RequiredSampleSize(out.c, Power=0.8)
```
<span id="page-10-0"></span>

#### Description

Compute an average power of SKAT and SKAT-O for testing association between a genomic region and dichotomous phenotypes from case-control studies with a given disease model.

### Usage

```
Power_Logistic(Haplotypes = NULL, SNP.Location = NULL, SubRegion.Length=-1
, Prevalence=0.01, Case.Prop=0.5, Causal.Percent=5, Causal.MAF.Cutoff=0.03
, alpha =c(0.01,10^*(-3),10^*(-6)), N.Sample.ALL = 500 \star (1:10)
, Weight.Param=c(1,25), N.Sim=100, OR.Type = "Log"
, MaxOR=5, Negative.Percent=0)
Power_Logistic_R(Haplotypes = NULL, SNP.Location = NULL, SubRegion.Length=-1
, Prevalence=0.01, Case.Prop=0.5, Causal.Percent=5, Causal.MAF.Cutoff=0.03
, alpha =c(0.01,10^*(-3),10^*(-6)), N.Sample.ALL = 500 * (1:10)
```

```
, Weight.Param=c(1,25), N.Sim=100, OR.Type = "Log"
```

```
, MaxOR=5, Negative.Percent=0, r.corr=0)
```
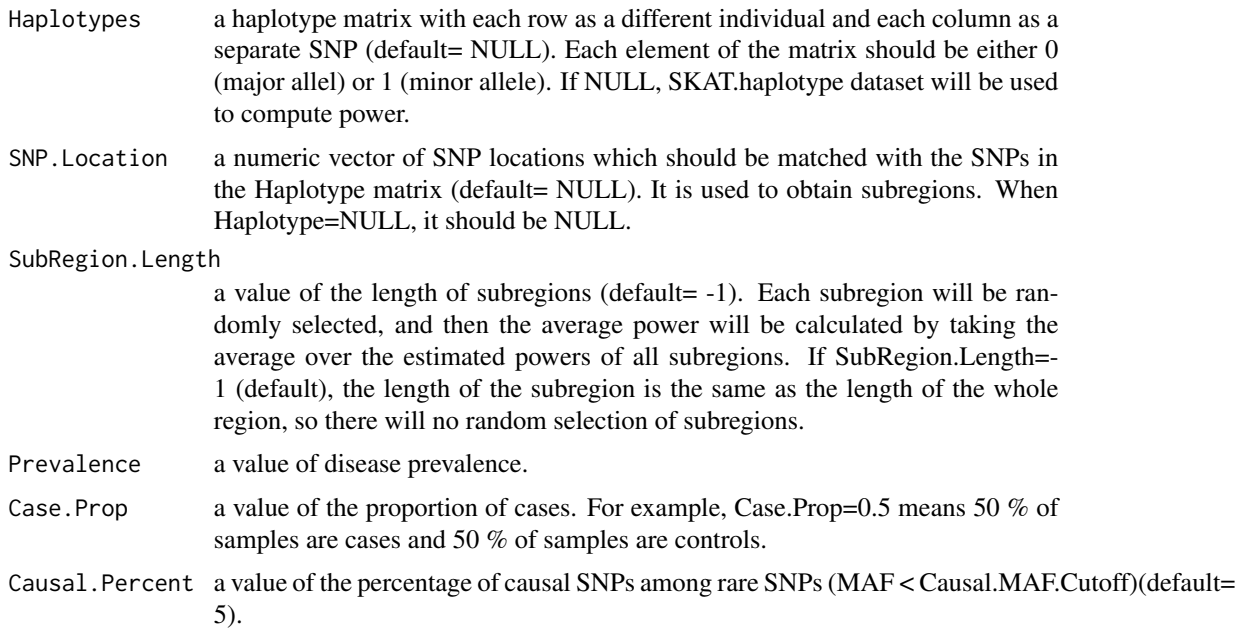

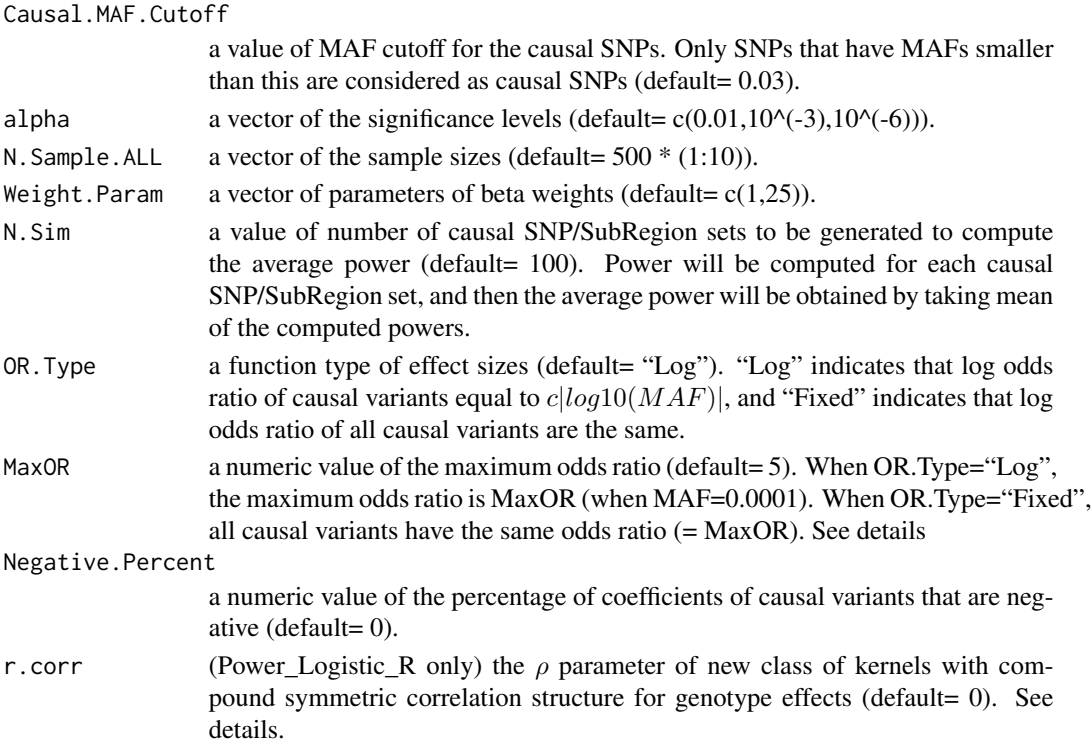

#### Details

By default it uses the haplotype information in the SKAT.haplotypes dataset. So you can left Haplotypes and SNP.Location as NULL if you want to use the SKAT.haplotypes dataset.

When OR.Type="Log", MaxOR is a odds ratio of the causal SNP at  $MAF = 10^{-4}$  and used to obtain c value in the function  $\log OR = \frac{c \log 10(MAF)}{MAF}$ . For example, if MaxOR=5,  $c = \log(5)/4 =$ 0.402. Then a variant with MAF=0.001 has log odds ratio =  $1.206$  and a variant with MAF=0.01 has  $log$  odds ratio = 0.804.

When SubRegion.Length is small such as 3kb or 5kb, it is possible that you can have different estimated power for each run with N.Sim =  $50 \sim 100$ . Then, please increase N.Sim to  $500 \sim 1000$ to obtain stable results.

Power\_Logistic\_R computes the power with new class of kernels with the compound symmetric correlation structure. It uses a slightly different approach, and thus Power\_Logistic and Power\_Logistic\_R can produce slightly different results although r.corr=0.

If you want to computer power of SKAT-O by estimating the optimal r.corr, use r.corr=2. The estimated optimal r.corr is  $r.corr = p_1^2(2p_2 - 1)^2$ , where  $p_1$  is a proportion of causal variants, and  $p_2$  is a proportion of negatively associated causal variants among the causal variants.

#### Value

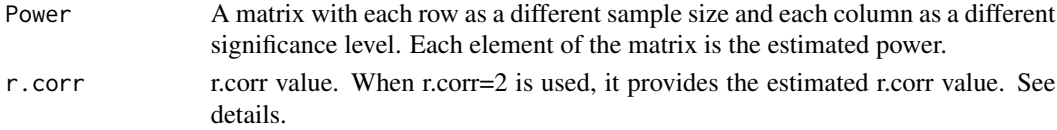

### <span id="page-12-0"></span>QQPlot\_Adj 13

### Author(s)

Seunggeun Lee

### Examples

```
#
# Calculate the average power of randomly selected 3kb regions
# with the following conditions.
#
# Causal percent = 20%
# Negative percent = 20%
# Max OR = 7 at MAF = 10^-4
#
# When you use this function, please increase N.Sim (more than 100)
#
out.b<-Power_Logistic(SubRegion.Length=3000,
Causal.Percent= 20, N.Sim=5 ,MaxOR=7,Negative.Percent=20)
out.b
#
# Calculate the required sample sizes to achieve 80% power
```

```
Get_RequiredSampleSize(out.b, Power=0.8)
```
QQPlot\_Adj *Adjusted QQ plot*

### Description

Draws a MAP-adjusted QQ plot

### Usage

```
QQPlot_Adj(Pval, MAP, main="QQ plot", ntry=500, confidence=0.95, Is.unadjsted=TRUE
, Is.legend=TRUE, xlab="Expected Quantiles (-log10 P-values)"
```
, ylab="Observed Quantiles (-log10 P-values)")

### Arguments

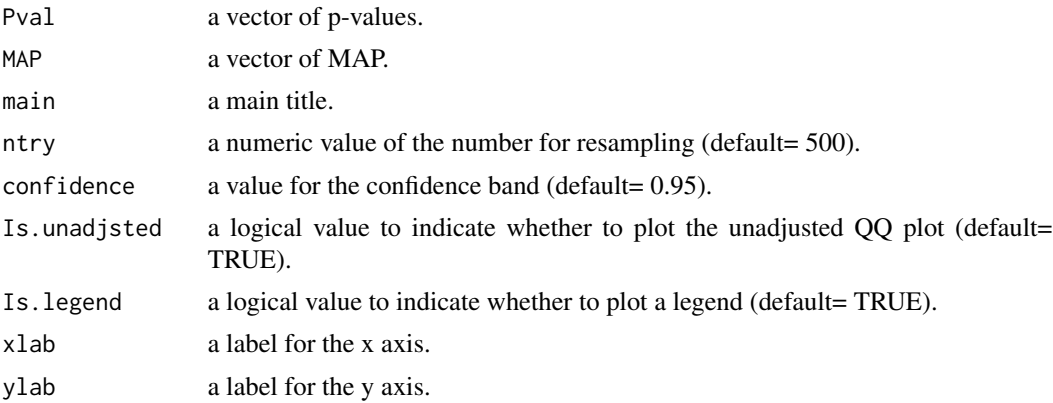

### Author(s)

Seunggeun Lee

### References

Lee, S., Fuchsberger, C., Kim, S., Scott, L. (2015) An efficient resampling method for calibrating single and gene-based rare variant association analysis in case-control studies. *Biostatistics*, in press.

Read\_Plink\_FAM *Read Plink FAM and covariates files*

### Description

Read Plink FAM and covariates files.

### Usage

```
Read_Plink_FAM(Filename, Is.binary=TRUE, flag1=0)
Read_Plink_FAM_Cov(Filename, File_Cov, Is.binary=TRUE, flag1=0, cov_header=TRUE)
```
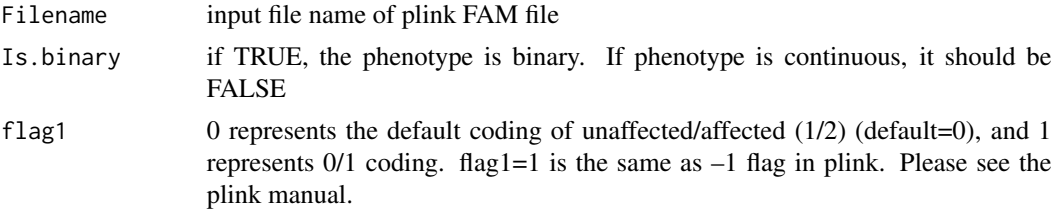

<span id="page-13-0"></span>

<span id="page-14-0"></span>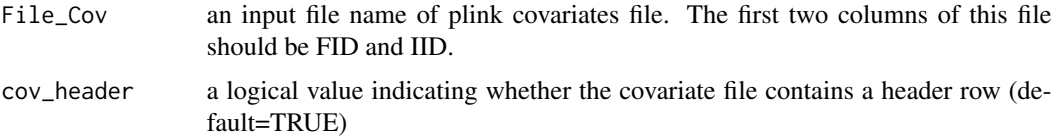

#### Value

A dataframe of Family ID (FID), Individual ID (IID), Paternal ID (PID), Maternal ID(MID), Sex, and Phenotype. If Read\_Plink\_FAM\_Cov is used with a covariate file, the dataframe has covariates from the 7th column.

#### Author(s)

Seunggeun Lee

Read\_SNP\_WeightFile *Read a file with custom weights*

### Description

Read a file with custom weights

### Usage

Read\_SNP\_WeightFile(FileName)

### Arguments

FileName input file name of a custom weight.

### Details

The file should be a white-space (space or tab) delimitered file with 2 columns: SNP\_ID and weight value.

Please keep in mind that there should be no header!!

### Value

Output object has a hash table of SNP IDs and weights.

### Author(s)

<span id="page-15-0"></span>

### Description

Obtain significant SNP sets after controlling for family wise error rate (FWER) using resampled residuals. To use it, SKAT\_Null\_Model or SKAT\_Null\_Model\_MomentAdjust should have n.Resampling > 0.

### Usage

Resampling\_FWER(obj,FWER=0.05)

Resampling\_FWER\_1(P.value, P.value.Resampling, FWER=0.05)

### Arguments

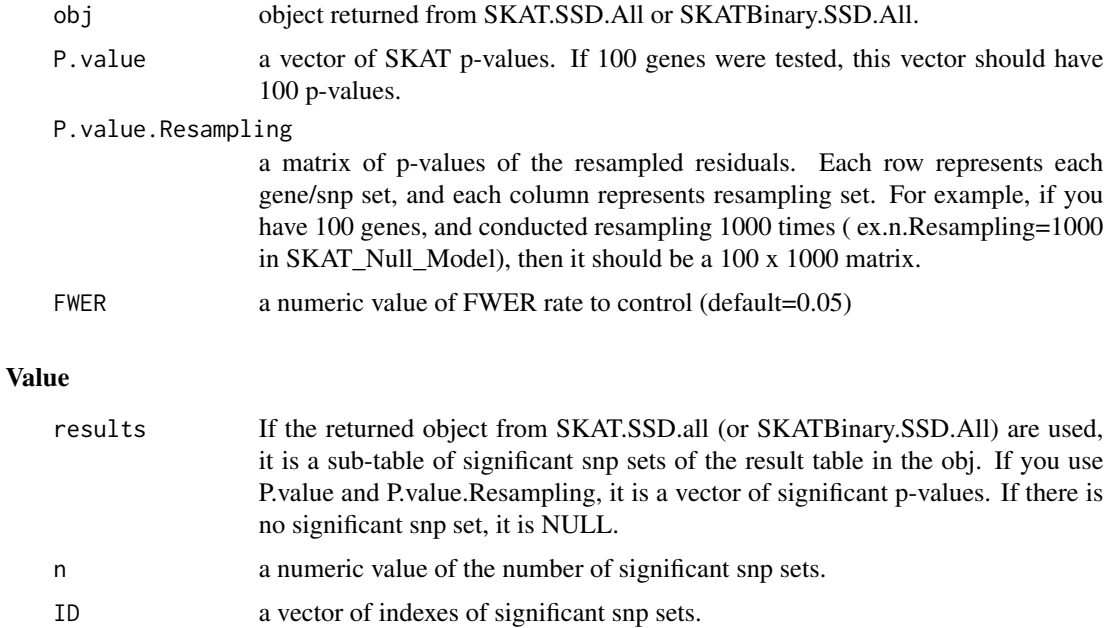

### Author(s)

### <span id="page-16-0"></span>Description

Test for association between a set of SNPS/genes and continuous or dichotomous phenotypes using kernel regression framework.

### Usage

```
SKAT(Z, obj, kernel = "linear.weighted",
 method="davies", weights.beta=c(1,25), weights=NULL,
 impute.method="fixed", r.corr=0, is_check_genotype=TRUE,
 is_dosage = FALSE, missing_cutoff=0.15 , max_maf=1, estimate_MAF=1)
SKAT.SSD.OneSet(SSD.INFO, SetID, obj, ... ,obj.SNPWeight=NULL)
SKAT.SSD.OneSet_SetIndex(SSD.INFO, SetIndex, obj, ... ,obj.SNPWeight=NULL)
```
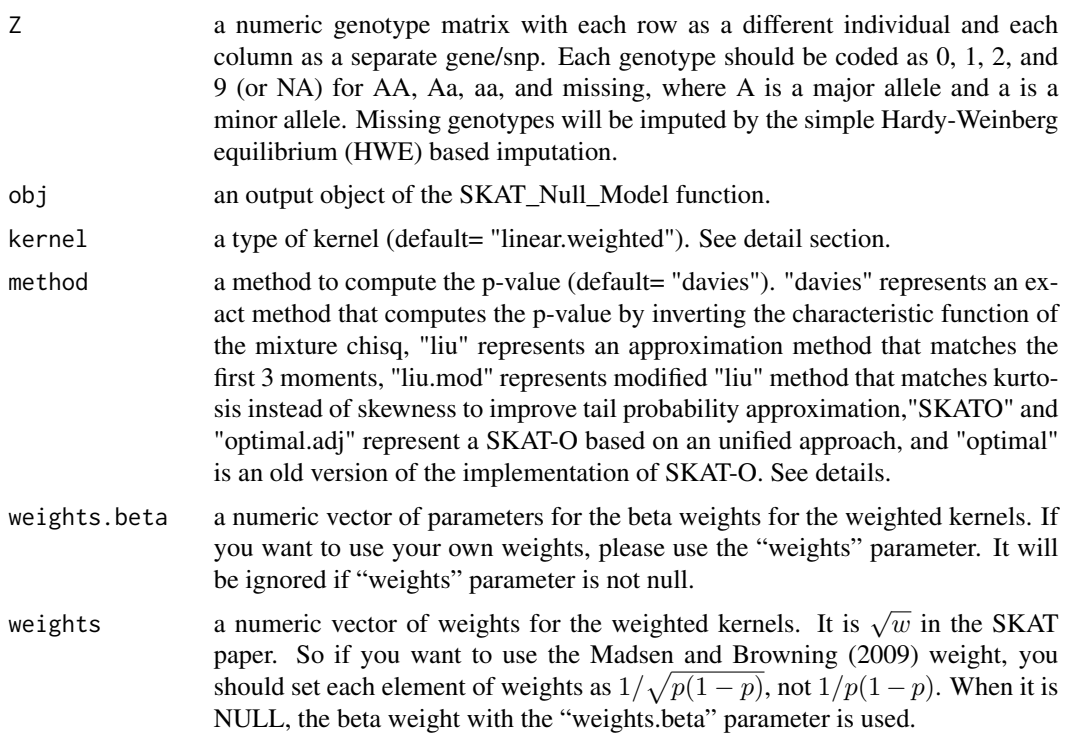

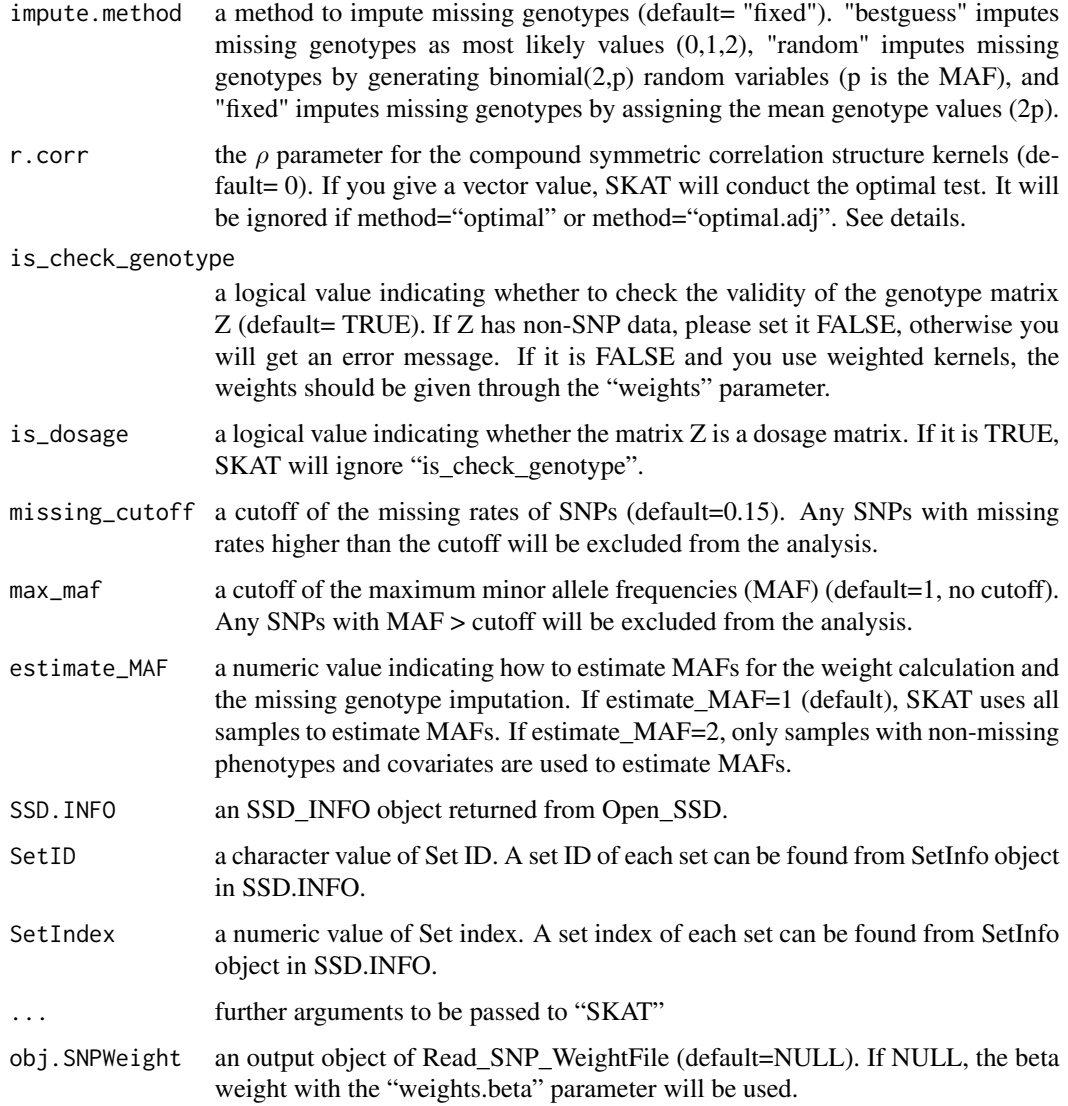

### Details

There are 6 types of pre-specified kernels: "linear", "linear.weighted", "IBS", "IBS.weighted", "quadratic" and "2wayIX". Among them, "2wayIX" is a product kernel consisting of main effects and SNP-SNP interaction terms.

If users want to use dosage values instead of genotypes, set is\_dosage=TRUE. Please keep in mind that plink formatted files (so SSD files) cannot used for dosages. Instead, you should make a genotype matrix Z to run SKAT.

The kernel matrix for the weighted linear kernel is  $K = GWWG$ , where G is a genotype matrix and W is a diagonal weight matrix. Please note that it is different from the notation we used in the original SKAT paper, which was  $K = GWG$ . The Madsen and Browning (2009) weight is  $w = 1/\sqrt{p(1-p)}$  in the current notation. By the previous notation, it is  $w = 1/p(1-p)$ .

If you want to use the SSD file, you need to open it first using Open\_SSD, and then use either SKAT.SSD.OneSet or SKAT.SSD.OneSet\_SetIndex. Set index is a numeric value and automatically assigned to each set (from 1).

The r.corr represents a  $\rho$  parameter of the unified test,  $Q_{\rho} = (1 - \rho)Q_S + \rho Q_B$ , where  $Q_S$  is a SKAT test statistic, and  $Q_B$  is a weighted burden test statistic. Therefore,  $\rho = 0$  results in the original weighted linear kernel SKAT, and  $\rho = 1$  results in the weighted burden test (default:  $\rho = 0$ ). If r.corr is a vector, SKAT-O will be conducted with adaptively seleting  $\rho$  from given r.corr values.  $\rho$  should be a value between 0 and 1. When method="optimal" or method="optimal.adj", the r.corr parameter will be ignored.

We slightly changed the implementation for SKAT-O to improve the estimation of p-values. You can run it by using method="optimal.adj" or "SKATO". It uses a grid of eight points  $\rho = (0,0.1^2,0.2^2,0.3^2,0.4^2,0.5^2,0.5,1)$ for the search of the optimal  $\rho$ . If you want to use the original implementation of SKAT-O, use method="optimal" that carries out SKAT-O with an equal sized grid of 11 points (from 0 to 1).

If the true p.value is very small, you can have p.value=0 due to numerical reasons. In this case, please see pval.zero.msg that shows how small it is. For example, if the p.value is smaller than 10<sup>−</sup><sup>60</sup>, it has "Pvalue < 1.000000e-60".

By default, SKAT uses impute.method="fixed" that imputes missing genotypes as the mean genotype values (2p). When variates are very rare and missing rates between cases and controls are highly unbalanced, impute.method="fixed" can yield inflated type I error rate. In this case, we recommend to use impute.method="bestguess", which does not suffer the same problem.

#### Value

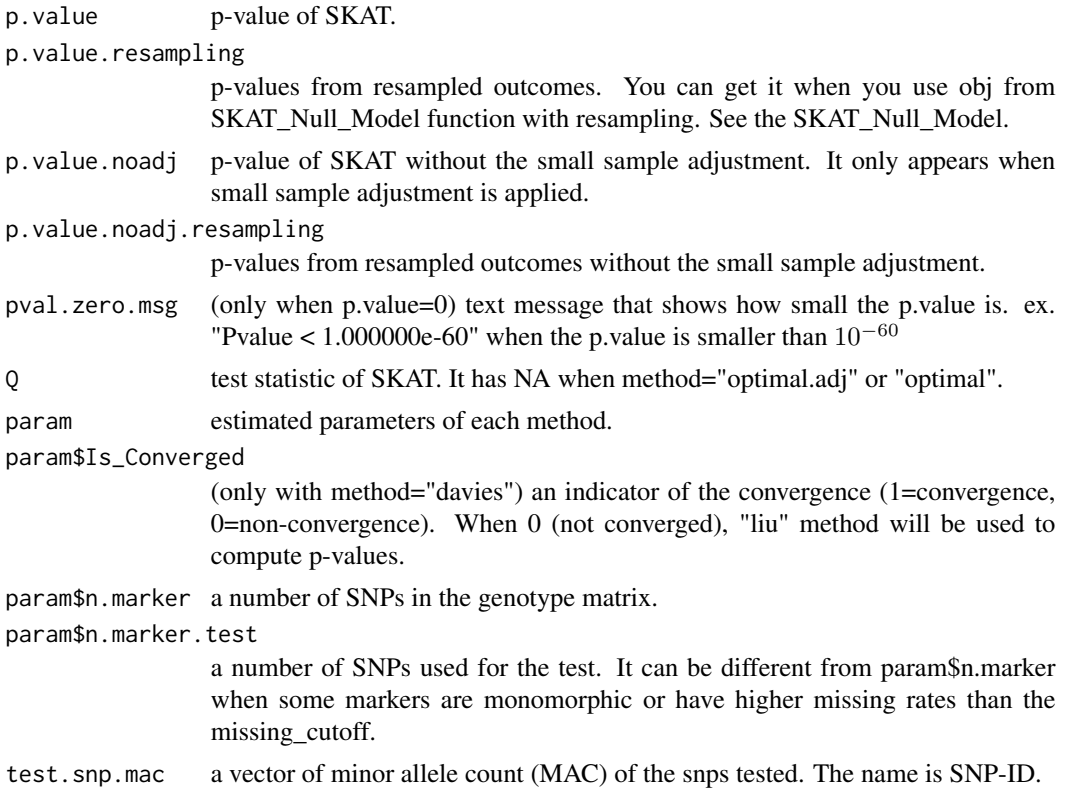

#### Author(s)

Seunggeun Lee, Micheal Wu

#### References

Lee, S., Emond, M.J., Bamshad, M.J., Barnes, K.C., Rieder, M.J., Nickerson, D.A., NHLBI GO Exome Sequencing Project-ESP Lung Project Team, Christiani, D.C., Wurfel, M.M. and Lin, X. (2012) Optimal unified approach for rare variant association testing with application to small sample case-control whole-exome sequencing studies. *American Journal of Human Genetics*, 91, 224-237.

Lee, S., Wu, M. C., and Lin, X. (2012) Optimal tests for rare variant effects in sequencing association studies. *Biostatistics*, 13, 762-775.

Wu, M. C.\*, Lee, S.\*, Cai, T., Li, Y., Boehnke, M., and Lin, X. (2011) Rare Variant Association Testing for Sequencing Data Using the Sequence Kernel Association Test (SKAT). *American Journal of Human Genetics*, 89, 82-93. \ \* contributed equally.

Wu, M. C., Kraft, P., Epstein, M. P.,Taylor, D., M., Chanock, S. J., Hunter, D., J., and Lin, X. (2010) Powerful SNP Set Analysis for Case-Control Genome-wide Association Studies. *American Journal of Human Genetics*, 86, 929-942.

Davies R.B. (1980) Algorithm AS 155: The Distribution of a Linear Combination of chi-2 Random Variables, *Journal of the Royal Statistical Society. Series C* , 29, 323-333.

H. Liu, Y. Tang, H.H. Zhang (2009) A new chi-square approximation to the distribution of nonnegative definite quadratic forms in non-central normal variables, *Computational Statistics and Data Analysis*, 53, 853-856.

Duchesne, P. and Lafaye De Micheaux, P. (2010) Computing the distribution of quadratic forms: Further comparisons between the Liu-Tang-Zhang approximation and exact methods, *Computational Statistics and Data Analysis*, 54, 858-862.

### Examples

```
data(SKAT.example)
```

```
#############################################################
# SKAT with default Beta(1,25) Weights
# - without covariates
Z<-SKAT.example$Z
# continuous trait
obj<-SKAT_Null_Model(y.c ~ 1, out_type="C", data=SKAT.example)
SKAT(Z, obj)$p.value
# dichotomous trait
```

```
obj<-SKAT_Null_Model(y.b ~ 1, out_type="D", data=SKAT.example)
SKAT(Z, obj)$p.value
```

```
##################################################
# SKAT with default Beta(1,25) Weights
```
### <span id="page-20-0"></span>SKAT.example 21

```
# - with covariates
# continuous trait
obj<-SKAT_Null_Model(y.c ~ X, out_type="C", data=SKAT.example)
SKAT(Z, obj)$p.value
obj.b<-SKAT_Null_Model(y.b ~ X, out_type="D", data=SKAT.example)
SKAT(Z, obj.b)$p.value
##################################################
# SKAT with default Beta(1,25) Weights
# - Optimal Test
SKAT(Z, obj, method="optimal.adj")$p.value
# you can get the same p-value by using method="SKATO"
SKAT(Z, obj, method="SKATO")$p.value
#############################################################
# SKAT with Beta(1,30) Weights
SKAT(Z, obj, weights.beta=c(1,30))$p.value
```
SKAT.example *Example data for SKAT*

### Description

Example data for SKAT.

### Format

SKAT.example contains the following objects:

- Z a numeric genotype matrix of 2000 individuals and 67 SNPs. Each row represents a different individual, and each column represents a different SNP marker.
- X a numeric matrix of 2 covariates.
- y.c a numeric vector of continuous phenotypes.
- y.b a numeric vector of binary phenotypes.

<span id="page-21-0"></span>SKAT.example.ChrX *Example data for SKAT*

### Description

Example data for SKAT.

### Format

SKAT.example contains the following objects:

- Z a numeric genotype matrix of 2000 individuals and 52 SNPs. Each row represents a different individual, and each column represents a different SNP marker.
- x1 a numeric vector of continuous covariates.

x2 a numeric vector of binary covariates.

Gender a numeric vector of gender (male=1, female=2).

y a numeric vector of binary phenotypes.

Z.A a list object of 10 genotype matrices.

SKAT.fam.example *Example data for SKAT\_NULL\_emmaX*

### Description

Example data for SKAT\_emmaX.

#### Format

Example contains the following objects:

- Z a numeric genotype matrix Each row represents a different individual, and each column represents a different SNP marker.
- X a numeric matrix of covariates.
- y a numeric vector of continuous phenotypes.
- K a kinship matrix.

<span id="page-22-0"></span>

### Description

Haplotype dataset generated by COSI with mimicking linkage disequilibrium (LD) structure of European ancestry.

#### Format

This list object contains the following objects:

Haplotype a numeric matrix of 10,000 haplotypes over 200k BP region. Each row represents a different haplotype, and each column represents a different SNP marker. It is generated by the calibration coalescent model (COSI) with mimicking LD structure of European ancestry.

SNPInfo a dataframe of SNP information.

#### References

Schaffner, S.F. and Foo, C. and Gabriel, S. and Reich, D. and Daly, M.J. and Altshuler, D. (2005) Calibrating a coalescent simulation of human genome sequence variation. *Genome Research*, 15, 1576-1583.

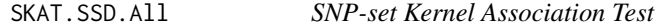

### Description

Iteratively carry out association tests with phenotypes and SNP sets in SSD file.

### Usage

SKAT.SSD.All(SSD.INFO, obj, ..., obj.SNPWeight=NULL)

SKATBinary.SSD.All(SSD.INFO, obj, ..., obj.SNPWeight=NULL)

SKATBinary\_Robust.SSD.All(SSD.INFO, obj, ...,obj.SNPWeight=NULL)

SKAT\_CommonRare.SSD.All(SSD.INFO, obj, ..., obj.SNPWeight=NULL)

SKAT\_CommonRare\_Robust.SSD.All(SSD.INFO, obj, ..., obj.SNPWeight=NULL)

### <span id="page-23-0"></span>Arguments

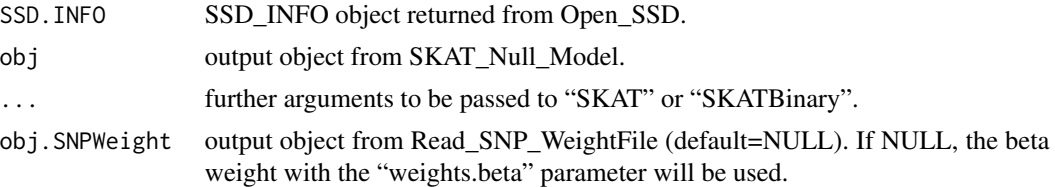

### Details

Please see SKAT or SKATBinary for details.

### Value

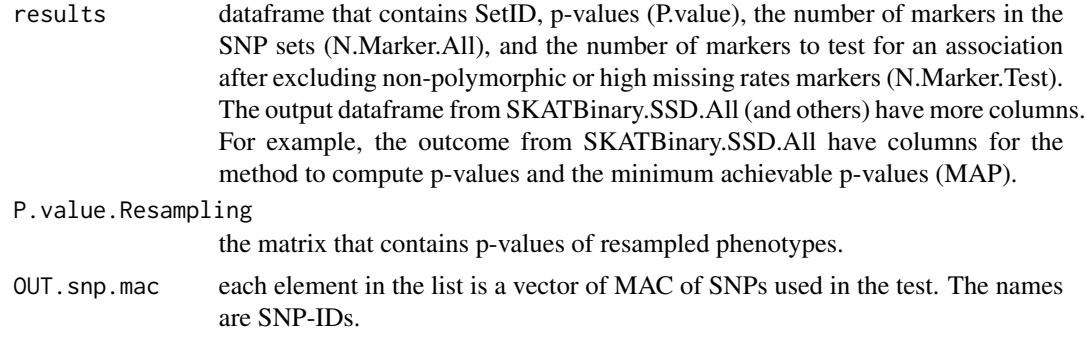

### Author(s)

Seunggeun Lee

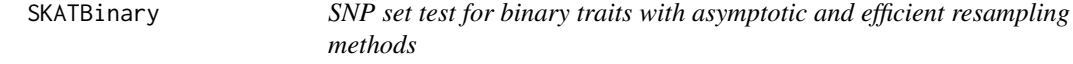

### Description

This function computes p-values of Burden test, SKAT, and SKAT-O for binary traits using asymptotic and efficient resampling methods.

### Usage

```
SKATBinary(Z, obj, kernel = "linear.weighted", method="SKAT"
, method.bin="Hybrid", weights.beta=c(1,25), weights = NULL
, r.corr=0, impute.method = "bestguess", is_check_genotype=TRUE
, is_dosage = FALSE, missing_cutoff=0.15, max_maf=1
, estimate_MAF=1, N.Resampling=2 *10^6, seednum=100, epsilon=10^-6
, SetID=NULL)
```
SKATBinary.SSD.OneSet(SSD.INFO, SetID, obj, ... ,obj.SNPWeight=NULL)

SKATBinary.SSD.OneSet\_SetIndex(SSD.INFO, SetIndex, obj, ... ,obj.SNPWeight=NULL)

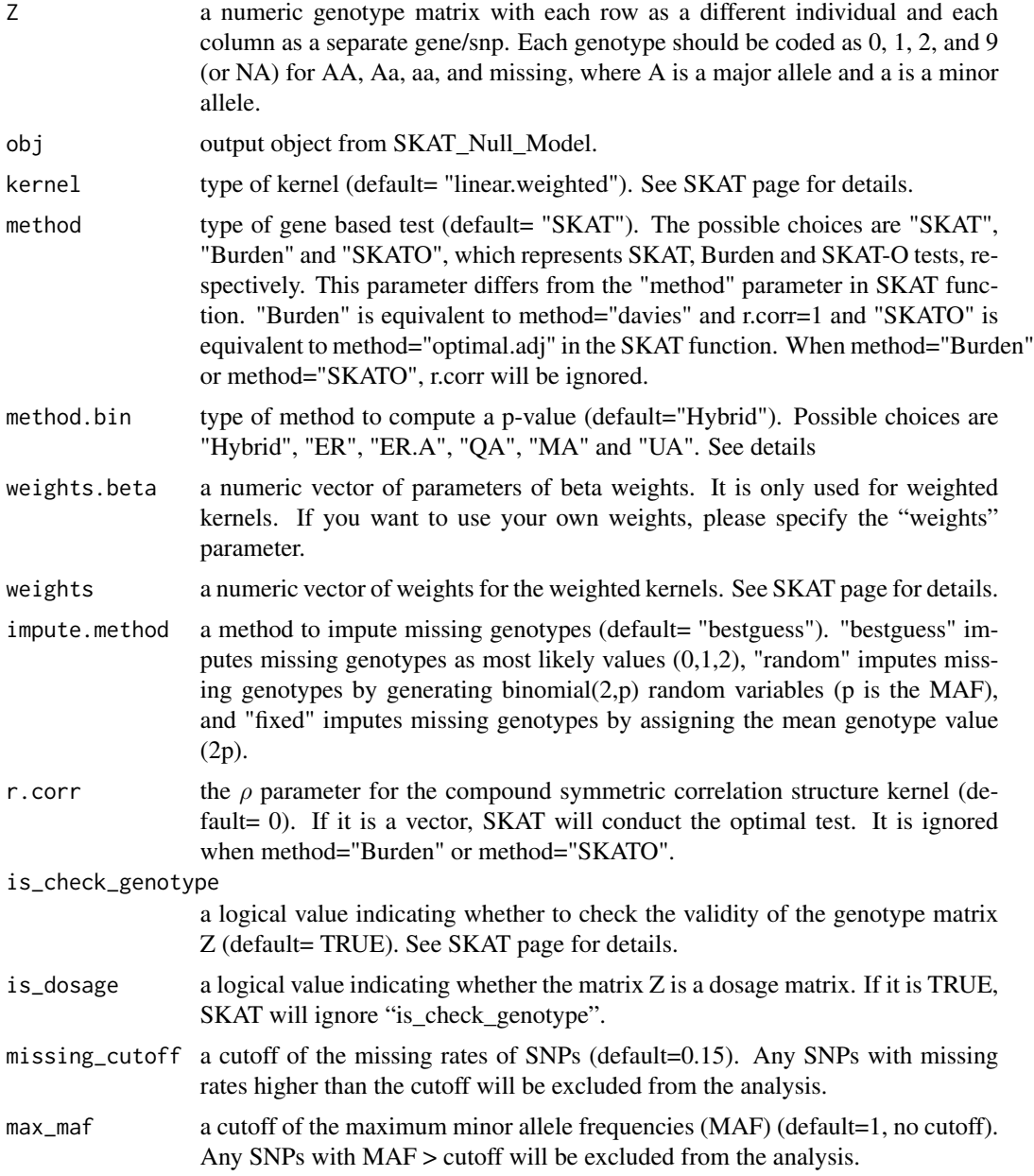

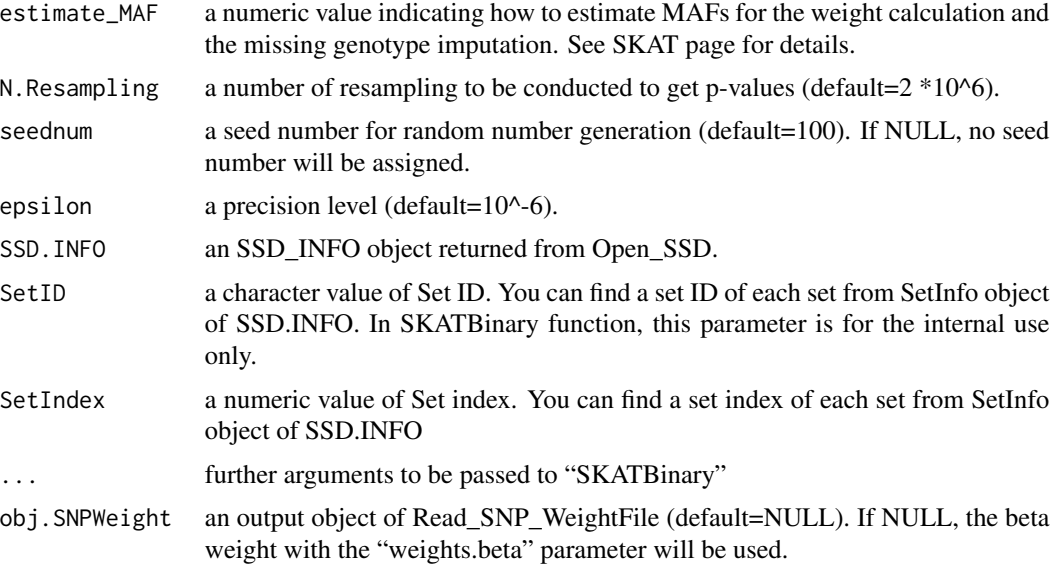

### Details

This function implements six methods (method.bin) to compute p-values: 1) Efficient resampling (ER); 2) Quantile adjusted moment matching (QA); 3) Moment matching adjustment (MA); 4) No adjustment (UA); 5) Adaptive ER (ER.A); and 6) Hybrid. "Hybrid" selects a method based on the total minor allele count (MAC), the number of individuals with minor alleles (m), and the degree of case-control imbalance. When method.bin="ER" or "ER.A", SKATBinary compute mid-p-values and minimum achievable mid p-values.

If seednum is not NULL, set.seed(seednum) function is used to specify seeds to get the same pvalues of ER based methods for different runs. Therefore, please set seednum=NULL, if you do not want to set seeds.

SKATBinary uses impute.method="bestguess" as a default method for the imputation, which is different from SKAT that uses impute.method="fixed" as a default method. We changed it because SKATBinary with impute.method="fixed" can yield false positives when variates are very rare and missing rates between cases and controls are unbalanced. When missing rates between cases and controls are highly unbalanced, SKAT impute.method="fixed" can also yield false positives, but it happens less likely. So we did not change the default imputation method in SKAT.

### Value

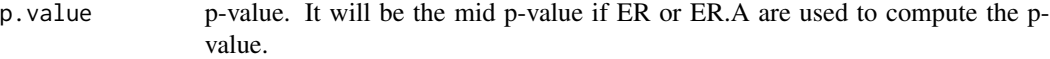

```
p.value.standard
```
(ER and ER.A only) standard p-value.

p.value.resampling

p-values from resampled outcome. You can obtain it when n.Resampling (in SKAT\_Null\_Model) > 0. See SKAT\_Null\_Model page.

p.value.standard.resampling

(ER and ER.A only)standard p-values from resampled outcomes.

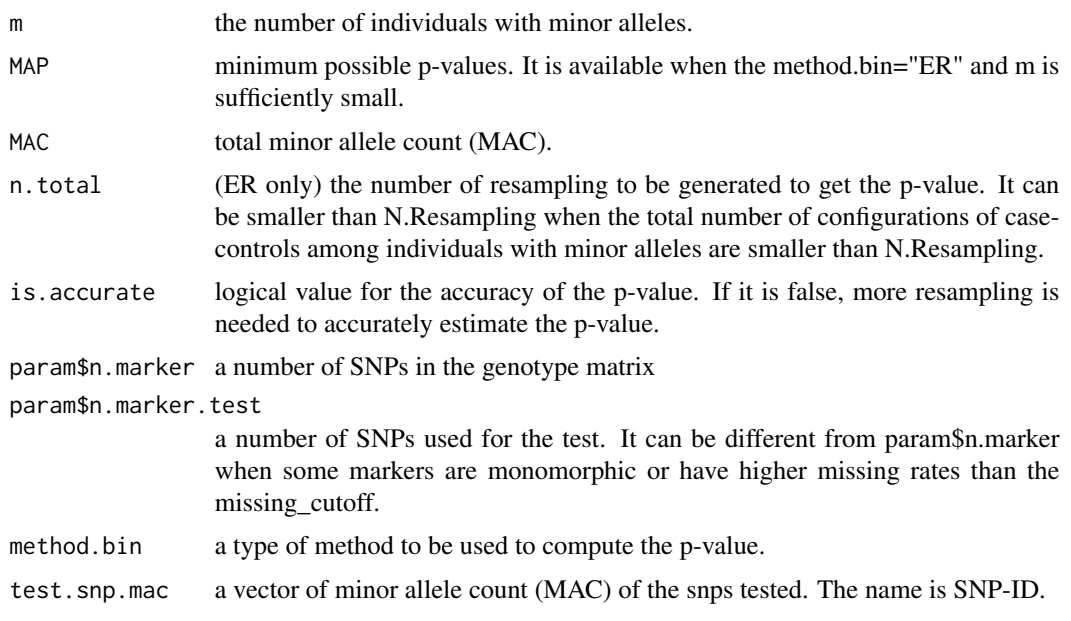

### Author(s)

Seunggeun Lee

### References

Lee, S., Fuchsberger, C., Kim, S., Scott, L. (2015) An efficient resampling method for calibrating single and gene-based rare variant association analysis in case-control studies. *Biostatistics*, in press.

### Examples

```
data(SKATBinary.example)
Z<-SKATBinary.example$Z
obj<-SKAT_Null_Model(y ~ x1 + x2, out_type="D", data=SKATBinary.example)
# run SKAT (default method) with Hybrid
out = SKATBinary(Z, obj)
# p-value
out$p.value
# MAP
out$MAP
# method used to compute p-value (method.bin)
out$method.bin
```

```
#
# Run burden and SKAT-O with Hybrid
SKATBinary(Z, obj, method="Burden")$p.value
SKATBinary(Z, obj, method="SKATO")$p.value
#
# Run with SKAT-QA, -MA and -UA
SKATBinary(Z, obj, method.bin="QA")$p.value
SKATBinary(Z, obj, method.bin="MA")$p.value
SKATBinary(Z, obj, method.bin="UA")$p.value
# UA from SKAT function
SKAT(Z, obj)$p.value
#
# Run with Adaptive ER
out =SKATBinary(Z, obj, method.bin="ER.A")
out$p.value
# the number of total resampling is smaller than 2*10^6 (default value)
out$n.total
```
SKATBinary.example *Example data for SKAT*

#### Description

Example data for SKAT.

### Format

SKAT.example contains the following objects:

- Z a numeric genotype matrix of 2000 individuals and 11 SNPs. Each row represents a different individual, and each column represents a different SNP marker.
- x1 a numeric vector of continuous covariates.
- x2 a numeric vector of binary covariates.
- y a numeric vector of binary phenotypes.
- Z.A a list object of 30 genotype matrices.

<span id="page-27-0"></span>

<span id="page-28-0"></span>SKATBinary\_Robust *SNP set test for binary traits with robust region-based methods*

### Description

This function computes p-values of robust burden test, SKAT, and SKAT-O for binary traits using SPA and ER.

### Usage

```
SKATBinary_Robust(Z, obj, kernel = "linear.weighted", method="SKAT"
, r.corr=NULL, weights.beta=c(1,25), weights = NULL
, impute.method = "bestguess", is_check_genotype=TRUE
  , is_dosage = FALSE, missing_cutoff=0.15, max_maf=1
, estimate_MAF=1)
SKATBinary_Robust.SSD.OneSet(SSD.INFO
, SetID, obj, ...,obj.SNPWeight=NULL)
SKATBinary_Robust.SSD.OneSet_SetIndex(SSD.INFO
, SetIndex, obj, ... ,obj.SNPWeight=NULL)
```
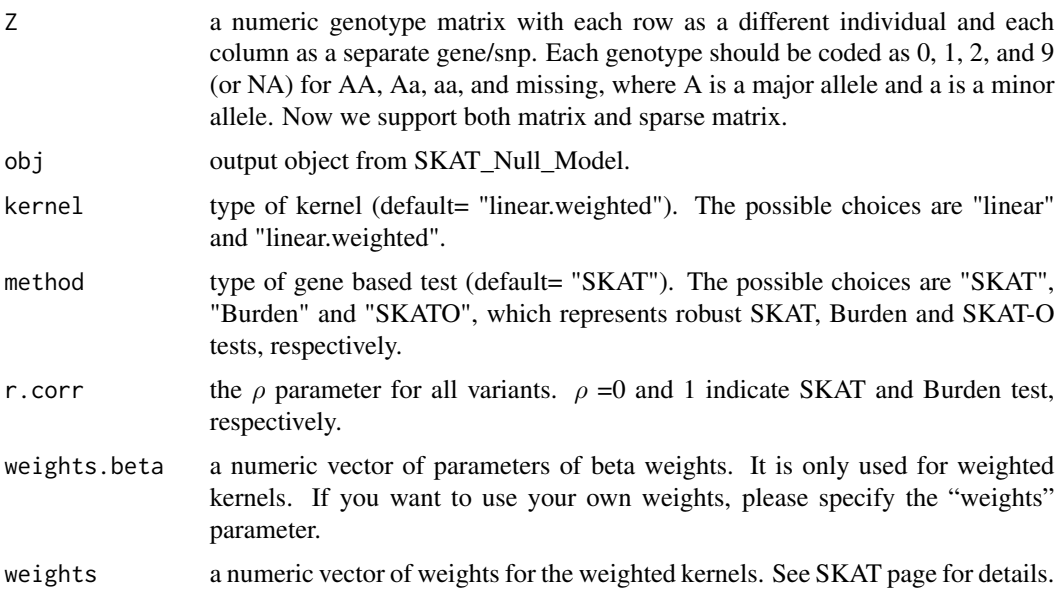

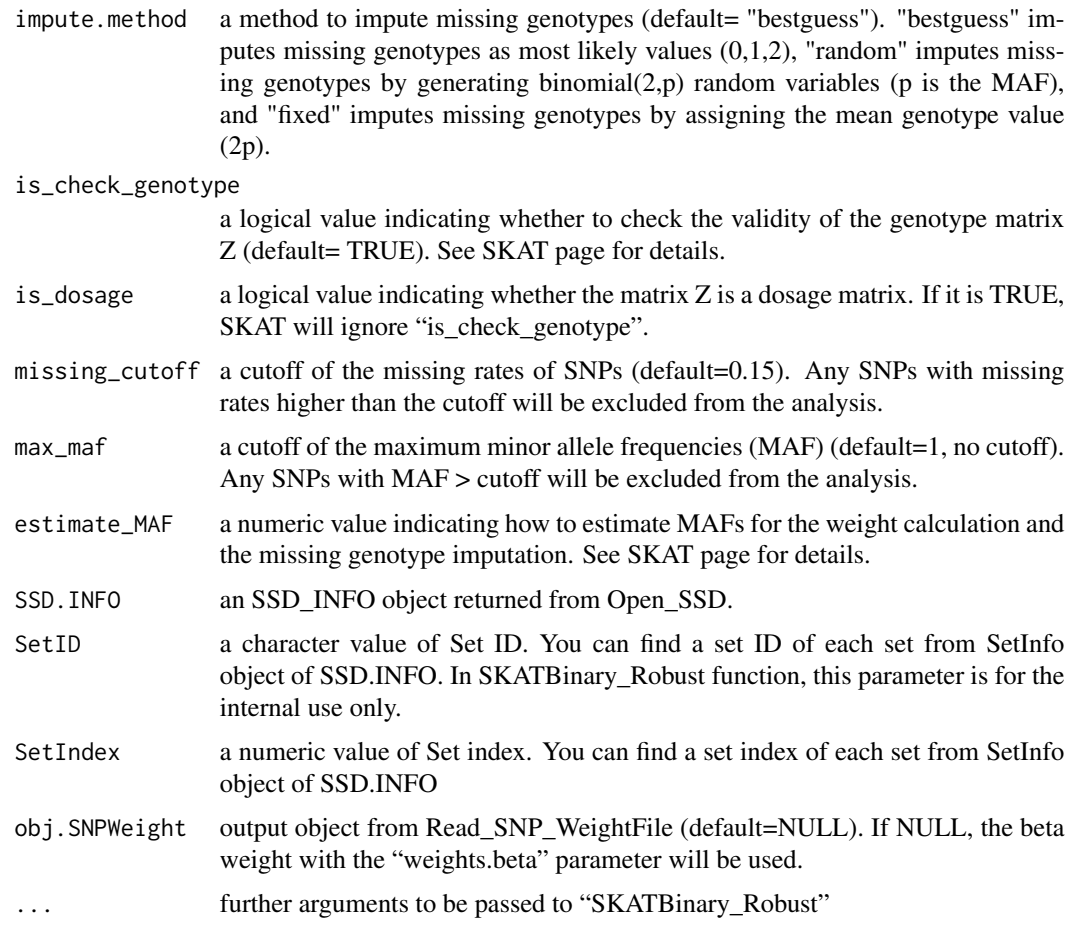

## Value

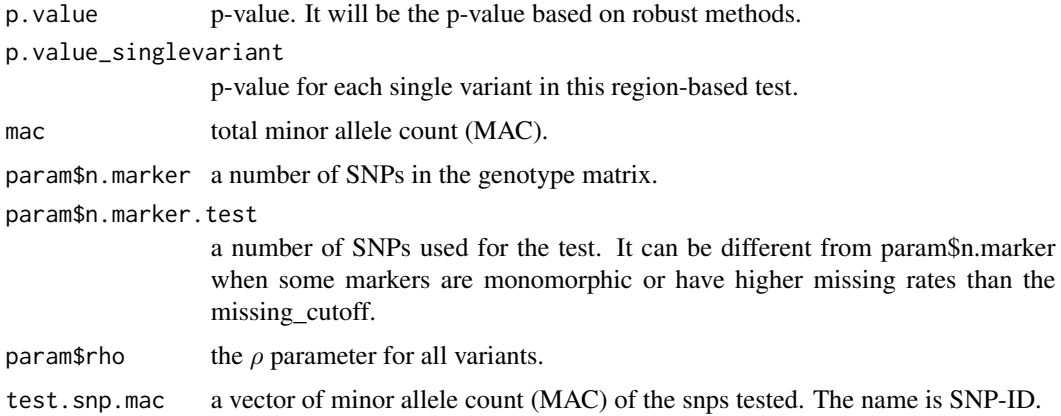

## Author(s)

Zhangchen Zhao

### <span id="page-30-0"></span>SKATBinary\_Single 31

### References

Zhao, Z., Bi, W., Zhou, W., VandeHaar, P., Fritsche, L. G., & Lee, S. (2019). UK-Biobank Whole Exome Sequence Binary Phenome Analysis with Robust Region-based Rare Variant Test. *The American Journal of Human Genetics*, in press.

#### Examples

```
data(SKATBinary.example)
Z<-SKATBinary.example$Z
obj<-SKAT_Null_Model(y ~ x1 + x2, out_type="D", data=SKATBinary.example)
# run SKAT (default method) with Hybrid
out = SKATBinary_Robust(Z, obj)
# p-value
out$p.value
#
# Run burden and SKAT
SKATBinary_Robust(Z, obj, method="Burden")$p.value
SKATBinary_Robust(Z, obj, method="SKAT")$p.value
```
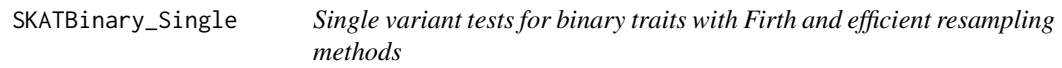

### Description

This function computes p-values of single variant test using the firth and efficient resampling methods.

#### Usage

```
SKATBinary_Single(Z, obj, method.bin="Hybrid"
, impute.method = "bestguess", is_check_genotype=TRUE, is_dosage = FALSE
, missing_cutoff=0.15, max_maf=1, estimate_MAF=1
, N.Resampling=2*10^6, seednum=100, epsilon=10^-6)
```
### **Arguments**

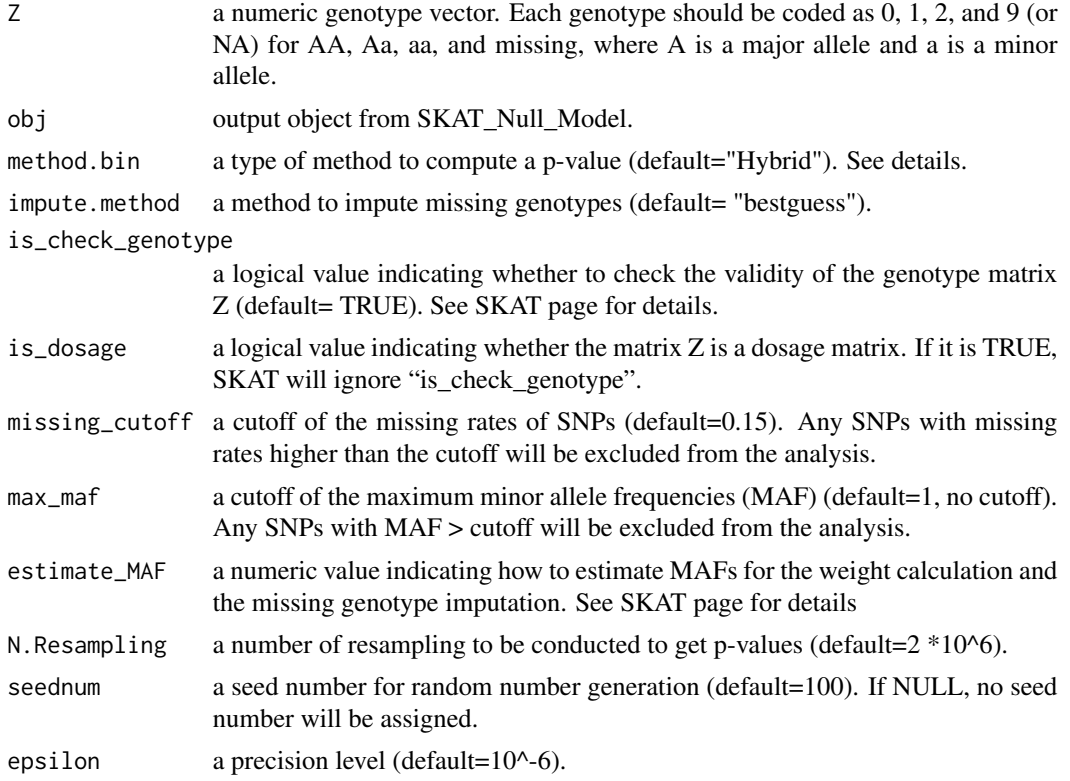

### Details

This function implements three methods (method.bin) to compute p-values: 1) Efficient resampling (ER); 2) Firth biased adjusted likelihood ratio test (Firth); and 3) Hybrid. "Hybrid" selects a method based on the total minor allele count (MAC), the number of individuals with minor alleles (m), and the degree of case-control imbalance.

Adaptive ER (ER.A) is not implemented yet.

If seednum is not NULL, set.seed(seednum) function is used to specify seeds to get the same pvalues of ER based methods for different runs. Therefore, please set seednum=NULL, if you do not want to set seeds.

### Value

p.value p-value. It will be the mid p-value if ER is used to compute the p-value.

p.value.standard

(ER only) standard p-value.

p.value.resampling

p-values from resampled outcome. You can obtain it when n.Resampling in SKAT\_Null\_Model was > 0. See the SKAT\_Null\_Model.

p.value.standard.resampling

(ER only) standard p-values from resampled outcome.

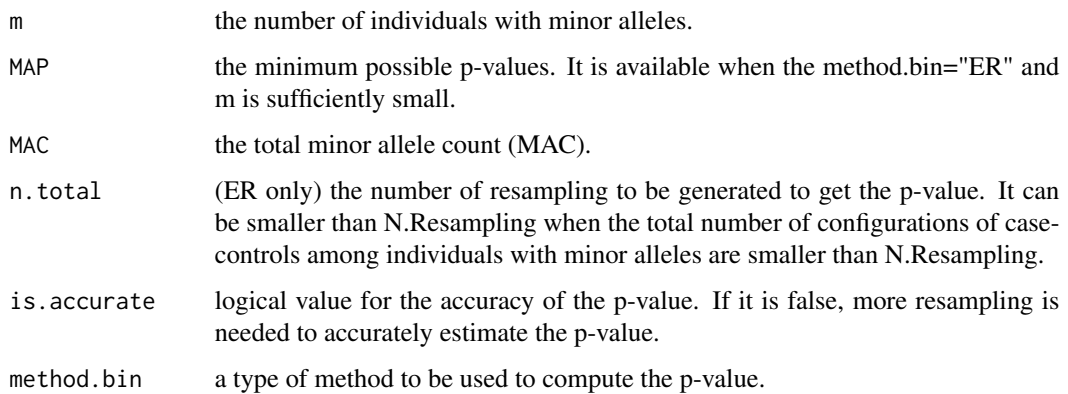

### Author(s)

Seunggeun Lee

### References

Lee, S., Fuchsberger, C., Kim, S., Scott, L. (2015) An efficient resampling method for calibrating single and gene-based rare variant association analysis in case-control studies. *Biostatistics*, in press.

### Examples

```
data(SKATBinary.example)
Z<-SKATBinary.example$Z
obj<-SKAT_Null_Model(y ~ x1 + x2, out_type="D", data=SKATBinary.example)
out = SKATBinary_Single(Z[,1], obj)
# p-value
out$p.value
# MAP
out$MAP
# method used to compute p-value (method.bin)
out$method.bin
#
# Use firth method to compute p-value
SKATBinary_Single(Z[,1], obj, method.bin="Firth")$p.value
```
<span id="page-33-0"></span>

### Description

Test for association between a set of SNPS/genes in the X chromosome and continuous or dichotomous outcomes using the kernel machine.

### Usage

```
SKAT_ChrX(Z, obj, is_X.inact =TRUE
, kernel = "linear.weighted", method="davies", weights.beta=c(1,25)
, weights = NULL, impute.method = "fixed", r.corr=0, is_check_genotype=TRUE
, is_dosage = FALSE, missing_cutoff=0.15, max_maf=1, estimate_MAF=1, SetID=NULL)
SKAT_ChrY(Z, obj, kernel = "linear.weighted", method="davies", weights.beta=c(1,25)
, weights = NULL, impute.method = "fixed", r.corr=0, is_check_genotype=TRUE
, is_dosage = FALSE, missing_cutoff=0.15, max_maf=1, estimate_MAF=1, SetID=NULL)
```
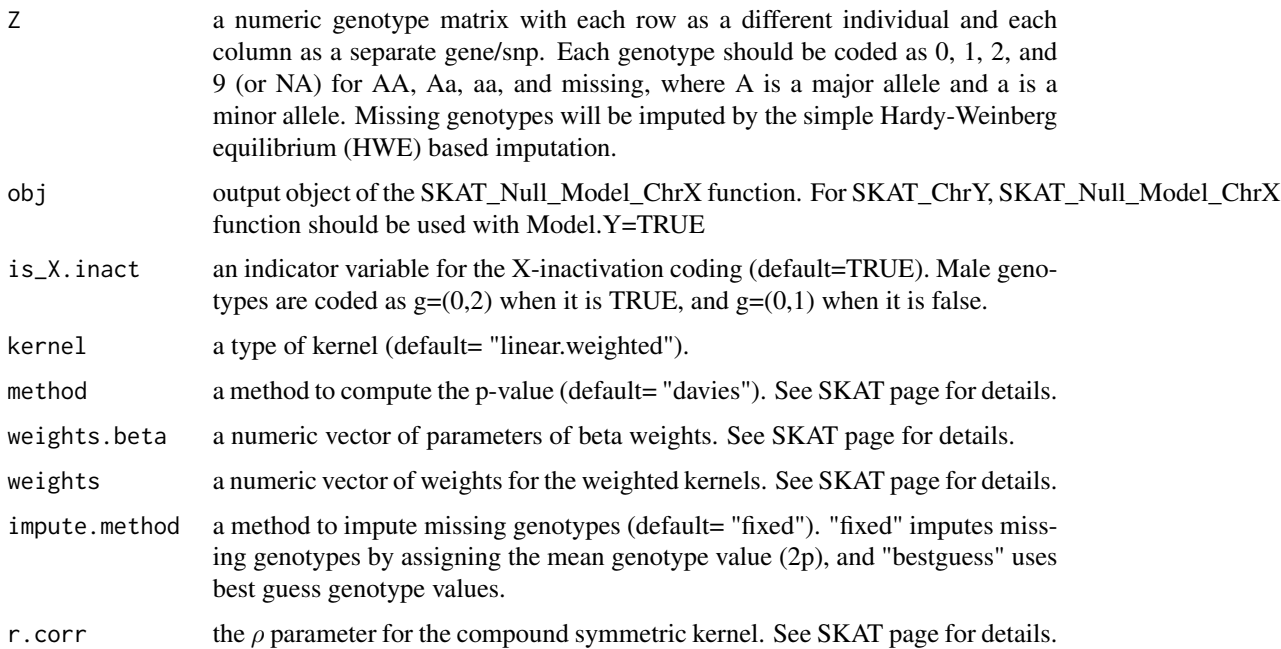

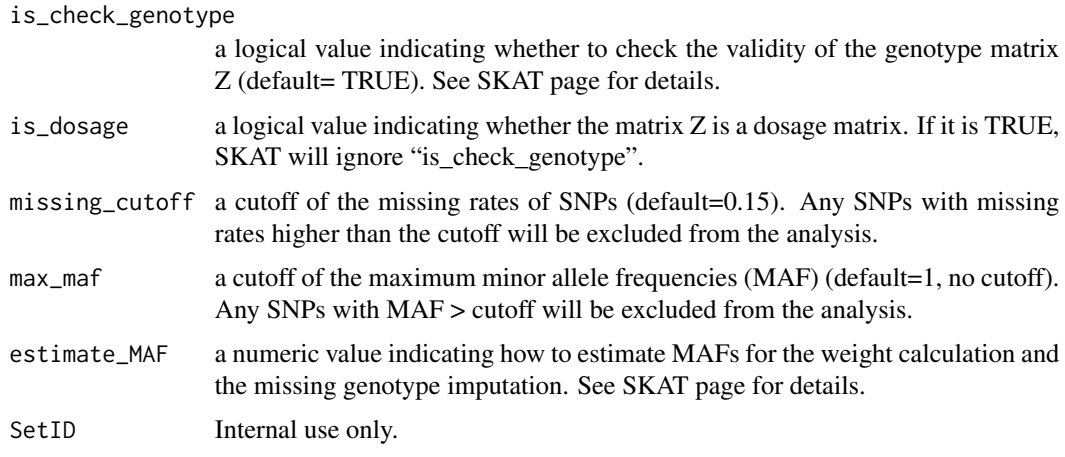

### Details

For details of parameters, please see SKAT page.

### Value

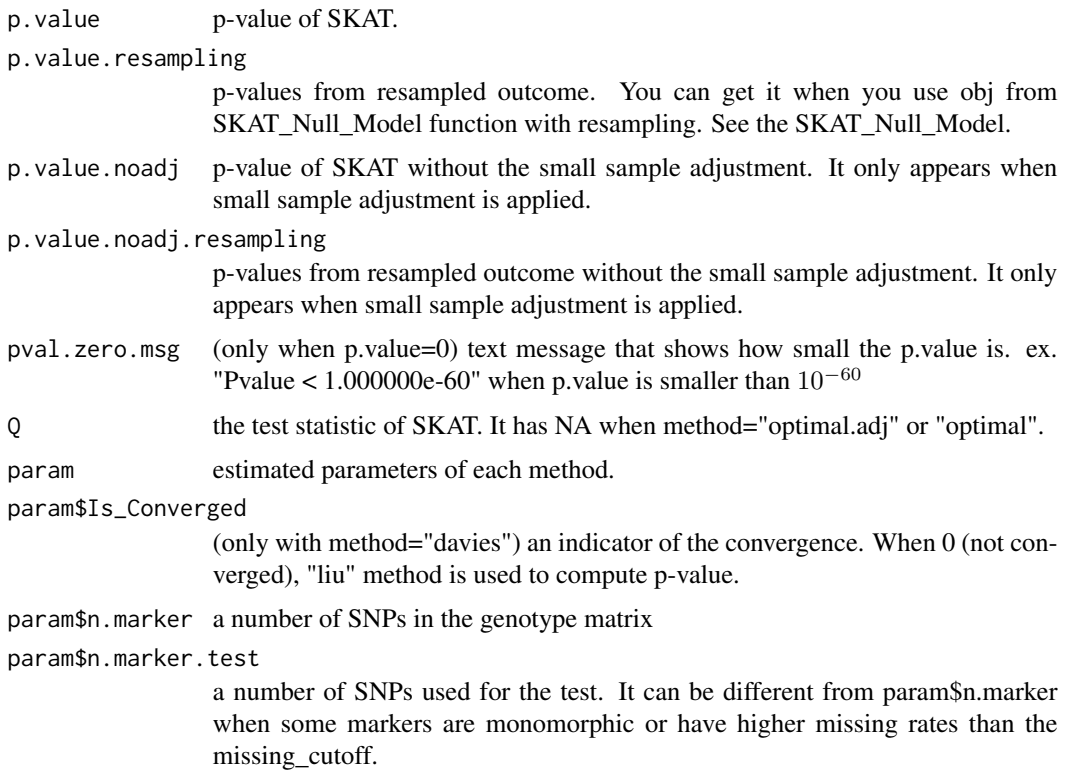

## Author(s)

Clement Ma and Seunggeun Lee

### Examples

```
data(SKAT.example.ChrX)
Z<-SKAT.example.ChrX$Z
#############################################################
# Compute the P-value of SKAT
# binary trait
obj.x<-SKAT_Null_Model_ChrX(y ~ x1 +x2 + Gender,
 SexVar="Gender", out_type="D", data=SKAT.example.ChrX)
# SKAT
SKAT_ChrX(Z, obj.x, kernel = "linear.weighted")# Burden
SKAT_ChrX(Z, obj.x, kernel = "linear.weighted", r.corr=1)
# SKAT-O
SKAT_ChrX(Z, obj.x, kernel = "linear.weighted", method="SKATO")
#############################################################
# Fit the Y chromosome function
# In this example, since male has only one copy of X (and Y), we reuse X chromosome genotype matrix.
# binary trait
obj.x<-SKAT_Null_Model_ChrX(y ~ x1 +x2 + Gender,
 SexVar="Gender", out_type="D", Model.Y=TRUE, data=SKAT.example.ChrX)
SKAT_ChrY(Z, obj.x, kernel = "linear.weighted", method="SKATO")
```
SKAT\_CommonRare *SKAT for the combined effect of common and rare variants*

### Description

Sequence Kernel association test for the combined effect of common and rare variants.

#### Usage

```
SKAT_CommonRare(Z, obj, weights.beta.rare=c(1,25)
, weights.beta.common=c(0.5,0.5), weights=NULL
, method="C", r.corr.rare=0, r.corr.common=0, CommonRare_Cutoff=NULL
```
<span id="page-35-0"></span>

```
, test.type="Joint", is_dosage=FALSE, missing_cutoff=0.15
, estimate_MAF=1, SetID1=NULL)
SKAT_CommonRare.SSD.OneSet(SSD.INFO
, SetID, obj, ..., obj.SNPWeight=NULL)
SKAT_CommonRare.SSD.OneSet_SetIndex(SSD.INFO
, SetIndex, obj, ..., obj.SNPWeight=NULL )
```
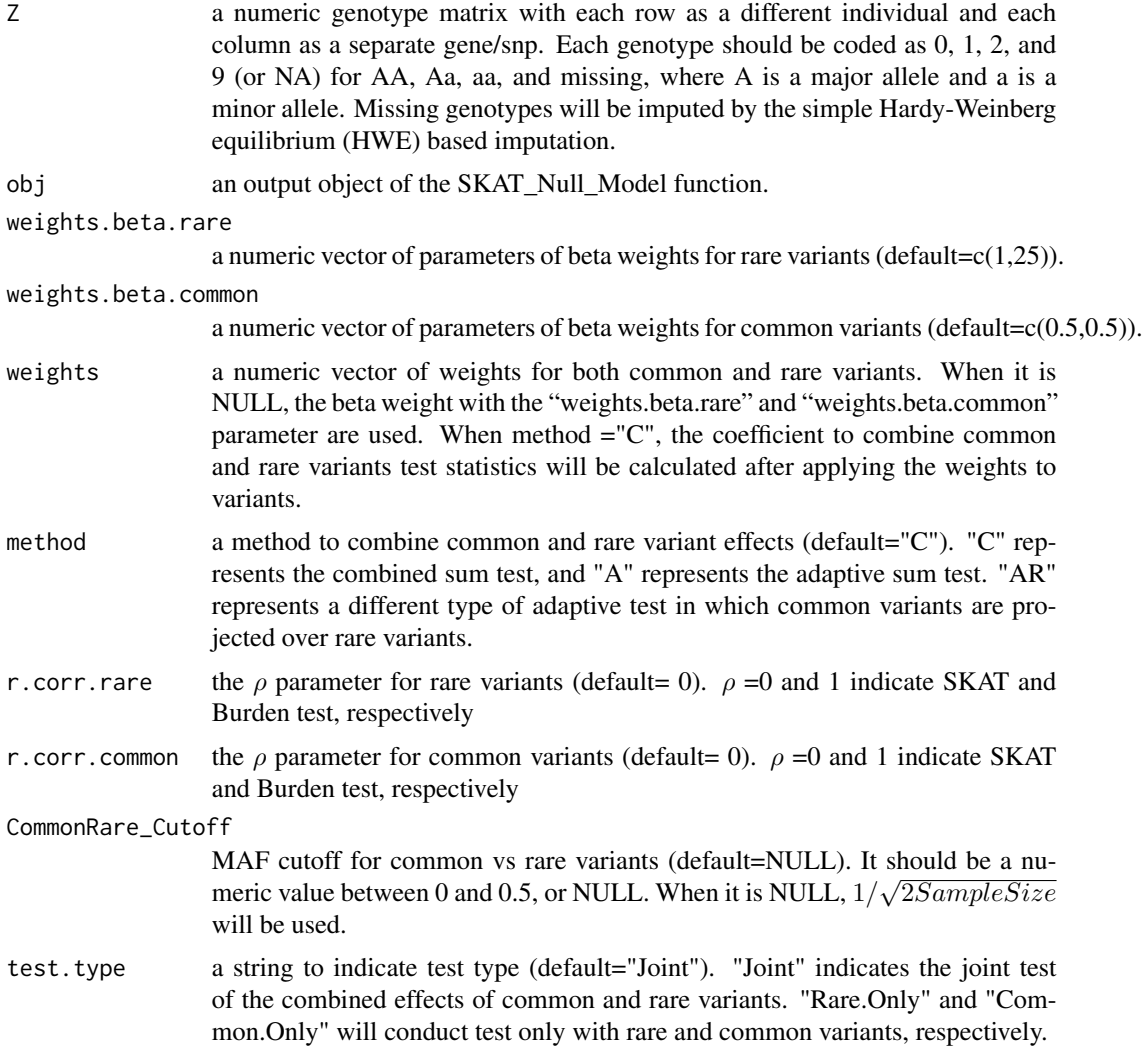

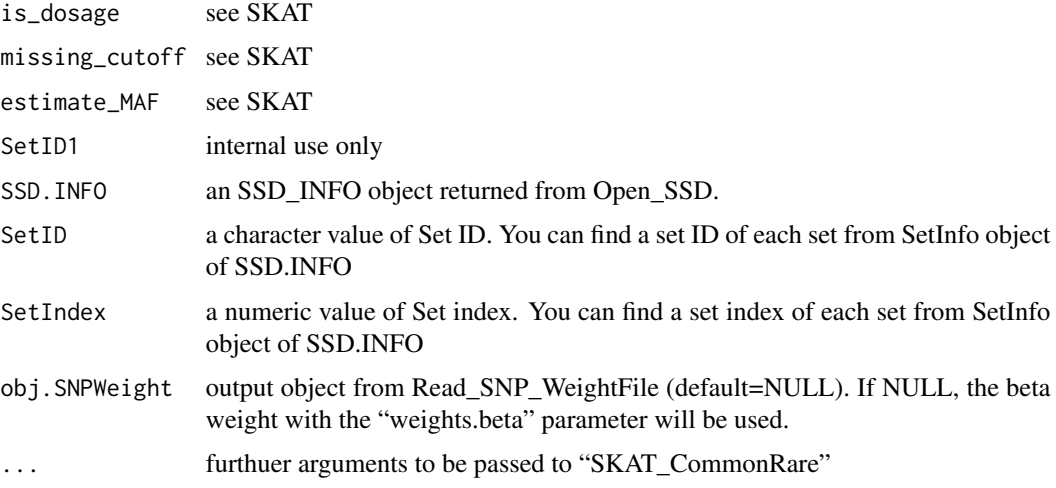

## Details

The small sample adjustment for binary traits is not implemented for "A" and "AR".

### Value

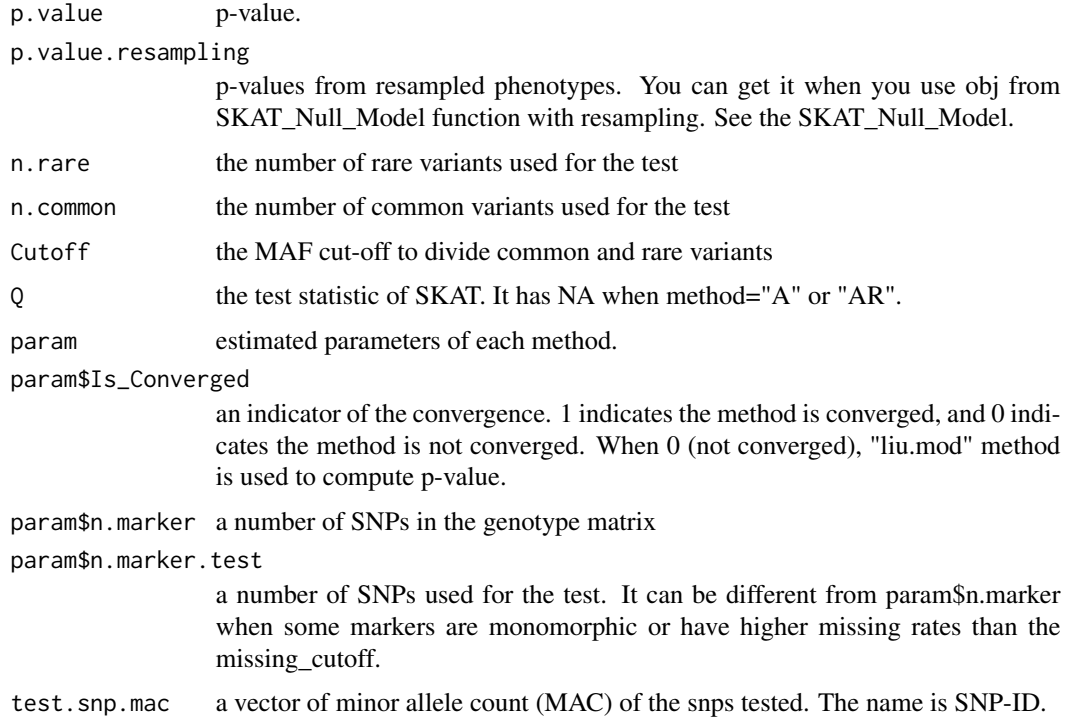

## Author(s)

#### <span id="page-38-0"></span>References

Ionita-Laza, I.\*, Lee, S.\*, Makarov, V., Buxbaum, J. Lin, X. (2013). Sequence kernel association tests for the combined effect of rare and common variants. *American Journal of Human Genetics*, 92, 841-853. \* contributed equally.

#### Examples

```
data(SKAT.example)
Z<-SKAT.example$Z
# continuous trait
obj<-SKAT_Null_Model(y.c ~ X, out_type="C", data=SKAT.example)
SKAT_CommonRare(Z, obj)$p.value
SKAT_CommonRare(Z, obj, method="A")$p.value
SKAT_CommonRare(Z, obj, method="AR")$p.value
# dichotomous trait
obj<-SKAT_Null_Model(y.b ~ X, out_type="D", data=SKAT.example)
# Combined sum test in the manuscript (SKAT-C and Burden-C)
SKAT_CommonRare(Z, obj)$p.value
SKAT_CommonRare(Z, obj, r.corr.rare=1, r.corr.common=1 )$p.value
# Test only with common variant
SKAT_CommonRare(Z, obj, test.type="Common.Only")$p.value
# Test only with rare variant
SKAT_CommonRare(Z, obj, test.type="Rare.Only")$p.value
# Use CommonRare_Cutoff=0.01 instead of CommonRare_Cutoff = NULL
SKAT_CommonRare(Z, obj, CommonRare_Cutoff=0.01)$p.value
# Use custom weights; the first 10 variants have higher weights
weights<-rep(1,67); weights[1:10]<-2
```
SKAT\_CommonRare\_Robust

SKAT\_CommonRare(Z, obj, weights=weights)\$p.value

*SNP set test (both common and rare variants) for binary traits with robust region-based methods*

### Description

This function computes p-values of robust burden test, SKAT, and SKAT-O for binary traits using SPA and ER.

### Usage

```
SKAT_CommonRare_Robust(Z, obj, kernel = "linear.weighted"
, method="SKAT", r.corr=NULL,weights.beta.rare=c(1,25)
, weights.beta.common=c(0.5, 0.5), weights = NULL
, CommonRare_Cutoff=NULL, impute.method = "bestguess"
, is_check_genotype=TRUE,is_dosage = FALSE, missing_cutoff=0.15
, max_maf=1, estimate_MAF=1)
SKAT_CommonRare_Robust.SSD.OneSet(SSD.INFO
, SetID, obj, ..., obj.SNPWeight=NULL)
SKAT_CommonRare_Robust.SSD.OneSet_SetIndex(SSD.INFO
, SetIndex, obj, ..., obj.SNPWeight=NULL )
```
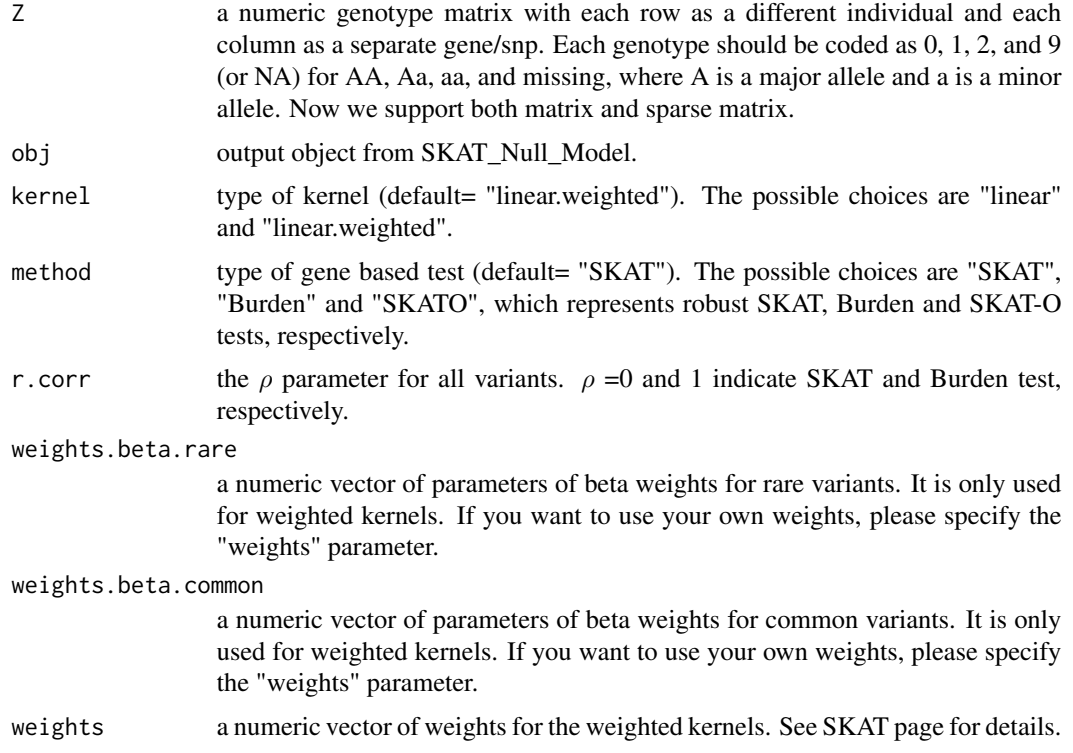

CommonRare\_Cutoff

MAF cutoff for common vs rare variants (default=NULL). It should be a numeric value between 0 and 0.5, or NULL. When it is NULL,  $1/\sqrt{2SampleSize}$ will be used.

impute.method a method to impute missing genotypes (default= "bestguess"). "bestguess" imputes missing genotypes as most likely values (0,1,2), "random" imputes missing genotypes by generating binomial(2,p) random variables (p is the MAF), and "fixed" imputes missing genotypes by assigning the mean genotype value (2p).

is\_check\_genotype

a logical value indicating whether to check the validity of the genotype matrix Z (default= TRUE). See SKAT page for details.

- is\_dosage a logical value indicating whether the matrix Z is a dosage matrix. If it is TRUE, SKAT will ignore "is\_check\_genotype".
- missing\_cutoff a cutoff of the missing rates of SNPs (default=0.15). Any SNPs with missing rates higher than the cutoff will be excluded from the analysis.
- max\_maf a cutoff of the maximum minor allele frequencies (MAF) (default=1, no cutoff). Any SNPs with MAF > cutoff will be excluded from the analysis.
- estimate\_MAF a numeric value indicating how to estimate MAFs for the weight calculation and the missing genotype imputation. See SKAT page for details.
- SSD.INFO an SSD\_INFO object returned from Open\_SSD.
- SetID a character value of Set ID. You can find a set ID of each set from SetInfo object of SSD.INFO. In SKATBinary\_Robust function, this parameter is for the internal use only.
- SetIndex a numeric value of Set index. You can find a set index of each set from SetInfo object of SSD.INFO
- obj.SNPWeight output object from Read\_SNP\_WeightFile (default=NULL). If NULL, the beta weight with the "weights.beta" parameter will be used.
- ... further arguments to be passed to "SKATBinary\_Robust"

### Value

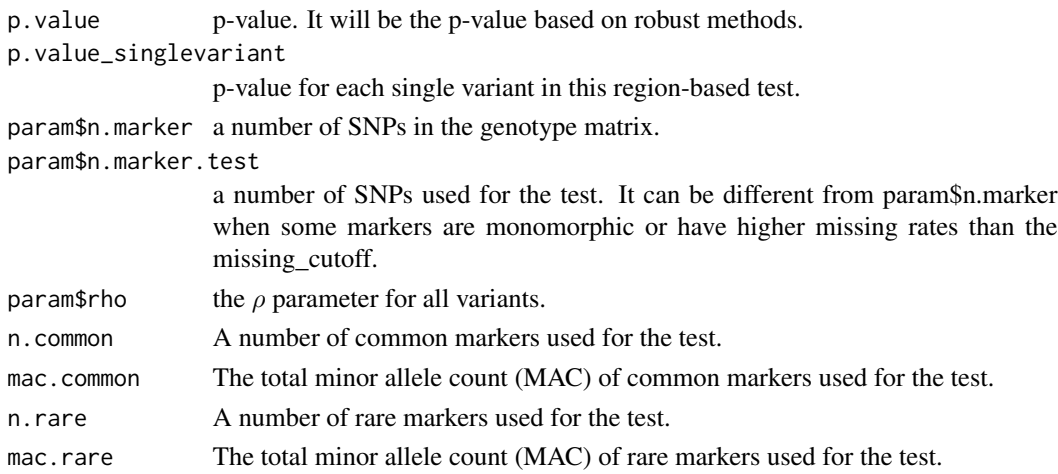

#### <span id="page-41-0"></span>Author(s)

Zhangchen Zhao

#### **References**

Zhao, Z., Bi, W., Zhou, W., VandeHaar, P., Fritsche, L. G., & Lee, S. (2019). UK-Biobank Whole Exome Sequence Binary Phenome Analysis with Robust Region-based Rare Variant Test. *The American Journal of Human Genetics*, in press.

#### Examples

```
data(SKATBinary.example)
Z<-SKATBinary.example$Z
obj<-SKAT_Null_Model(y ~ x1 + x2, out_type="D", data=SKATBinary.example)
# run SKAT (default method) with Hybrid
out = SKAT_CommonRare_Robust(Z, obj)
# p-value
out$p.value
#
# Run burden and SKAT
SKAT_CommonRare_Robust(Z, obj, method="Burden")$p.value
SKAT_CommonRare_Robust(Z, obj, method="SKAT")$p.value
```
SKAT\_NULL\_emmaX *Get parameters and residuals from the null model with incorporating the kinship structure*

#### Description

Compute model parameters and residuals for SKAT with incorporating the kinship structure.

### Usage

SKAT\_NULL\_emmaX (formula, data=NULL, K=NULL, Kin.File=NULL, ngrids=100, llim=-10, ulim=10, esp=1e-10, Is.GetEigenResult=FALSE)

### Arguments

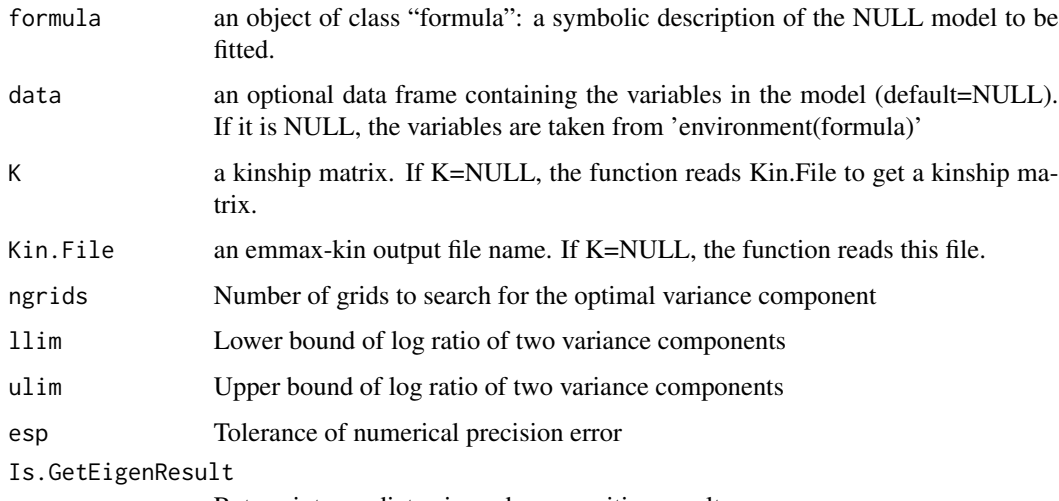

Return intermediate eigen-decomposition results

### Details

The Emma package code was used to implement this function.

Resampling is not implemented.

### Value

This function returns an object that has model parameters and residuals of the NULL model of no associations. After obtaining it, use SKAT function to carry out the association test.

### Author(s)

Seunggeun Lee

### Examples

```
data(SKAT.fam.example)
```

```
K = SKAT.fam.example$K
Z = SKAT.fam.example$Z
obj<-SKAT_NULL_emmaX(y ~ X, K=K, data=SKAT.fam.example)
SKAT(Z, obj)$p.value
```
# SKAT-O SKAT(Z, obj, method="optimal.adj")\$p.value

<span id="page-43-0"></span>

### Description

Compute model parameters and residuals for SKAT. You also can obtain resampled residuals that can be used to compute resampling p-value or to control family-wise error rate.

### Usage

```
SKAT_Null_Model(formula, data=NULL, out_type="C", n.Resampling=0
, type.Resampling="bootstrap", Adjustment=TRUE)
```

```
SKAT_Null_Model_ChrX(formula, SexVar, data=NULL, out_type="C", n.Resampling=0
, type.Resampling="bootstrap", Adjustment=TRUE, Model.Y=FALSE)
```
### Arguments

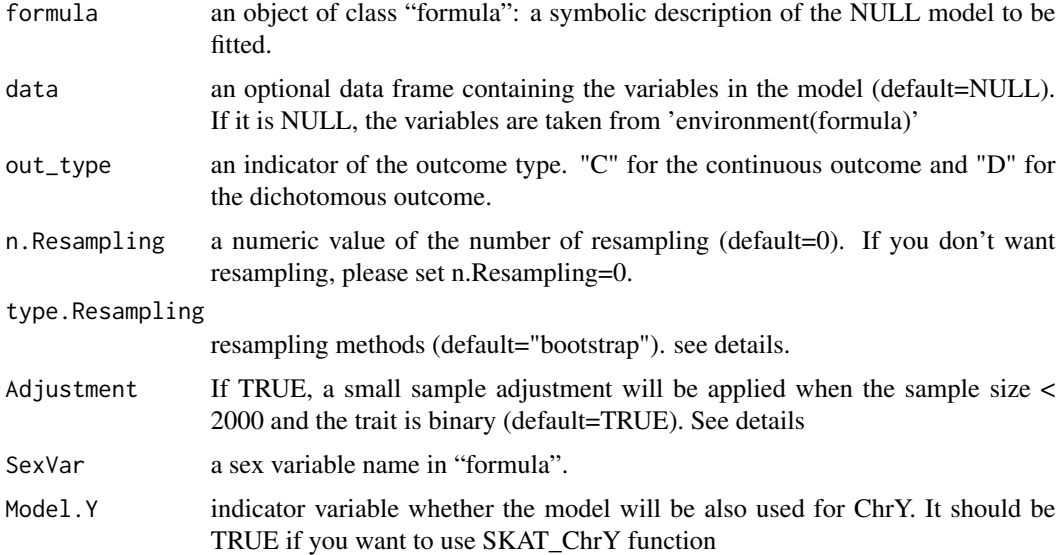

### Details

There are 2 different methods to get resampled residuals. "bootstrap" conducts the parametric bootstrap to resample residuals under the NULL model with considering covariates. "bootstrap.fast" (only for binary traits) is a fast implementation of "bootstrap". If there is no covariate, "bootstrap" is equivalent to the permutation method.

When the trait is binary, the SKAT can produce conservative results when the sample size is small. To address this, we developed a small sample adjustment method, which adjusts asymptotic null distribution by estimating small sample moments. See also SKAT\_Null\_Model\_MomentAdjust.

Since small sample adjustment uses random sampling to estimate the kurtosis of the test statistics, SKAT with the (kurtosis-based) small sample adjustment can yield slightly different p-values for each run. If you want to reproduce p-values, please set a seed number using set.seed function in R.

We recently developed more advanced methods to get p-values for binary traits, and the methods are implemented in SKATBinary. We recommend to use SKATBinary function instead of SKAT when your trait is binary.

### Value

This function returns an object that has model parameters and residuals of the NULL model of no association between genetic variables and outcome phenotypes. After obtaining it, please use SKAT function to conduct the association test.

#### Author(s)

Seunggeun Lee

### Examples

```
data(SKAT.example)
Z<-SKAT.example$Z
#############################################################
# Compute the P-value of SKAT
# binary trait
obj<-SKAT_Null_Model(y.b ~ X, out_type="D", data=SKAT.example)
SKAT(Z, obj, kernel = "linear.weighted")$p.value
#############################################################
# When you have no covariate to adjust.
# binary trait
obj<-SKAT_Null_Model(y.b ~ 1, out_type="D", data=SKAT.example)
SKAT(Z, obj, kernel = "linear.weighted")$p.value
#########################################################
# Small sample adjustment
IDX<-c(1:100,1001:1100)
# With-adjustment
obj<-SKAT_Null_Model(y.b[IDX] ~ X[IDX,],out_type="D", data=SKAT.example)
```

```
# Without-adjustment
obj<-SKAT_Null_Model(y.b[IDX] ~ X[IDX,],out_type="D", Adjustment=FALSE, data=SKAT.example)
SKAT(Z[IDX,], obj, kernel = "linear.weighted")$p.value
#########################################################
# Use SKATBinary
SKATBinary(Z[IDX,], obj, kernel = "linear.weighted")$p.value
```
SKAT\_Null\_Model\_MomentAdjust

*Get parameters and residuals from the NULL model for small sample adjustment*

### Description

Compute model parameters and residuals for SKAT with adjusting small sample moments when the trait is binary. You can also obtain resampled residuals that can be used to compute resampling p-value or to control family-wise error rate.

### Usage

```
SKAT_Null_Model_MomentAdjust(formula, data=NULL, n.Resampling=0,
type.Resampling="bootstrap", is_kurtosis_adj=TRUE, n.Resampling.kurtosis=10000)
```
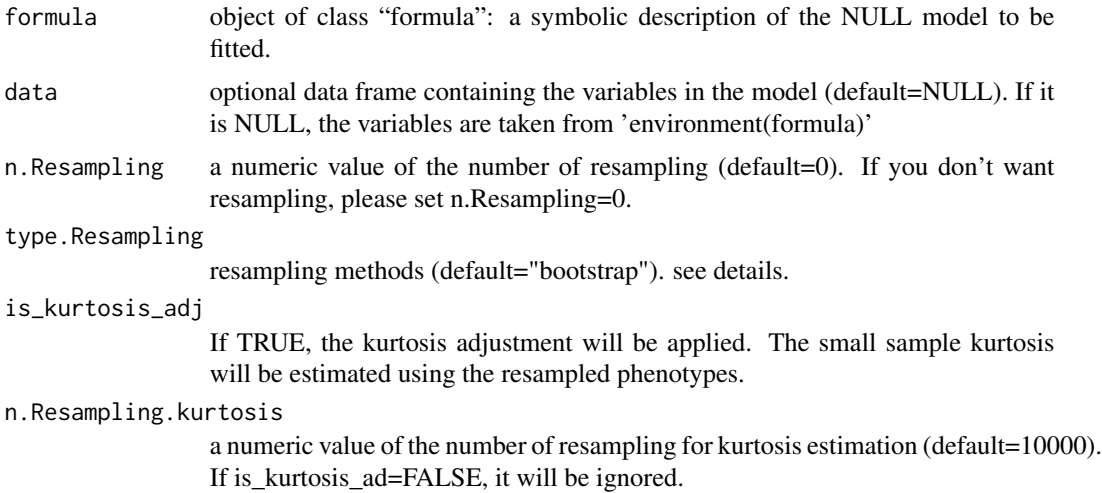

<span id="page-45-0"></span>

### <span id="page-46-0"></span>Details

When the trait is binary, the SKAT can produce conservative results when the sample size is small. To address this, we developed a small sample adjustment method, which adjust asymptotic null distribution by estimating small sample variance and kurtosis. The small smaple variance is estimated analytically, and the small sample kurtosis is estimated using the resampling approach.

There are 2 different methods to get resampled residuals. "bootstrap" conducts the parametric bootstrap to resample residuals under the NULL model with considering covariates. "bootstrap.fast" (only for binary traits) is a fast implementation of "bootstrap". If there is no covariate, "bootstrap" is equivalent to the permutation method.

Since the kurtosis is estimated using random samples, SKAT with the kurtosis-based small sample adjustment can yield slightly different p-values for each run. If you want to reproduce p-values, please set a seed number using set.seed function in R.

#### Value

This function returns an object that has model parameters and residuals of the NULL model of no association between genetic variants and outcome phenotypes. After obtaining it, please use SKAT function to conduct association tests.

### Author(s)

Seunggeun Lee

#### Examples

```
data(SKAT.example)
Z<-SKAT.example$Z
#############################################################
# Compute the P-value of SKAT
IDX<-c(1:100,1001:1100)
# binary trait
obj<-SKAT_Null_Model_MomentAdjust(y.b[IDX] ~ X[IDX,], data=SKAT.example)
SKAT(Z[IDX,], obj, kernel = "linear.weighted")$p.value
```
SSD\_FILE\_OPEN *Internal variables for SSD and functions for other packages*

### **Description**

Internal variable for SSD and functions for other packages

# <span id="page-47-0"></span>**Index**

Close\_SSD, [2](#page-1-0)

Generate\_SSD\_SetID, [2](#page-1-0) Get\_Davies\_PVal *(*SSD\_FILE\_OPEN*)*, [47](#page-46-0) Get\_EffectiveNumberTest, [3](#page-2-0) Get\_Genotypes\_SSD, [4](#page-3-0) Get\_Genotypes\_SSD\_Sparse *(*Get\_Genotypes\_SSD*)*, [4](#page-3-0) Get\_Lambda *(*SSD\_FILE\_OPEN*)*, [47](#page-46-0) Get\_Liu\_PVal *(*SSD\_FILE\_OPEN*)*, [47](#page-46-0) Get\_Logistic\_Weights, [5](#page-4-0) Get\_Logistic\_Weights\_MAF *(*Get\_Logistic\_Weights*)*, [5](#page-4-0) Get\_RequiredSampleSize, [6](#page-5-0) Get\_Resampling\_Pvalue, [7](#page-6-0) Get\_Resampling\_Pvalue\_1 *(*Get\_Resampling\_Pvalue*)*, [7](#page-6-0)

Open\_SSD, [8](#page-7-0)

Power\_Continuous, [8](#page-7-0) Power\_Continuous\_R *(*Power\_Continuous*)*, [8](#page-7-0) Power\_Logistic, [11](#page-10-0) Power\_Logistic\_R *(*Power\_Logistic*)*, [11](#page-10-0)

QQPlot\_Adj, [13](#page-12-0)

Read\_Plink\_FAM, [14](#page-13-0) Read\_Plink\_FAM\_Cov *(*Read\_Plink\_FAM*)*, [14](#page-13-0) Read\_SNP\_WeightFile, [15](#page-14-0) Resampling\_FWER, [16](#page-15-0) Resampling\_FWER\_1 *(*Resampling\_FWER*)*, [16](#page-15-0)

SKAT, [17](#page-16-0) SKAT.example, [21](#page-20-0) SKAT.example.ChrX, [22](#page-21-0) SKAT.fam.example, [22](#page-21-0) SKAT.haplotypes, [23](#page-22-0) SKAT.SSD.All, [23](#page-22-0) SKAT\_Check\_Method *(*SSD\_FILE\_OPEN*)*, [47](#page-46-0) SKAT\_ChrX, [34](#page-33-0)

SKAT\_ChrY *(*SKAT\_ChrX*)*, [34](#page-33-0) SKAT\_CommonRare, [36](#page-35-0) SKAT\_CommonRare.SSD.All *(*SKAT.SSD.All*)*, [23](#page-22-0) SKAT\_CommonRare\_Robust, [39](#page-38-0) SKAT\_CommonRare\_Robust.SSD.All *(*SKAT.SSD.All*)*, [23](#page-22-0) SKAT\_NULL\_emmaX, [42](#page-41-0) SKAT\_Null\_Model, [44](#page-43-0) SKAT\_Null\_Model\_ChrX *(*SKAT\_Null\_Model*)*, [44](#page-43-0) SKAT\_Null\_Model\_MomentAdjust, [46](#page-45-0) SKAT\_Optimal\_Each\_Q *(*SSD\_FILE\_OPEN*)*, [47](#page-46-0) SKAT\_Optimal\_PValue\_Davies *(*SSD\_FILE\_OPEN*)*, [47](#page-46-0) SKAT\_Optimal\_PValue\_Liu *(*SSD\_FILE\_OPEN*)*, [47](#page-46-0) SKATBinary, [24](#page-23-0) SKATBinary.example, [28](#page-27-0) SKATBinary.SSD.All *(*SKAT.SSD.All*)*, [23](#page-22-0) SKATBinary\_Robust, [29](#page-28-0) SKATBinary\_Robust.SSD.All *(*SKAT.SSD.All*)*, [23](#page-22-0) SKATBinary\_Single, [31](#page-30-0) SSD\_FILE\_OPEN, [47](#page-46-0) SSD\_FILE\_OPEN.FileName *(*SSD\_FILE\_OPEN*)*, [47](#page-46-0) SSD\_FILE\_OPEN.isOpen *(*SSD\_FILE\_OPEN*)*, [47](#page-46-0)